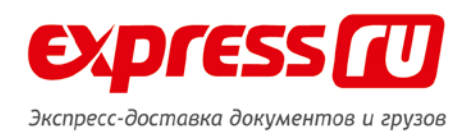

### **Прием и размещение заказа в 1С системе учёта**

# Приём заказа от существующего клиента в базе**:**

# – **Из главного меню выбрать Список заказов:**

Документы→Управление заказами→Список заказов

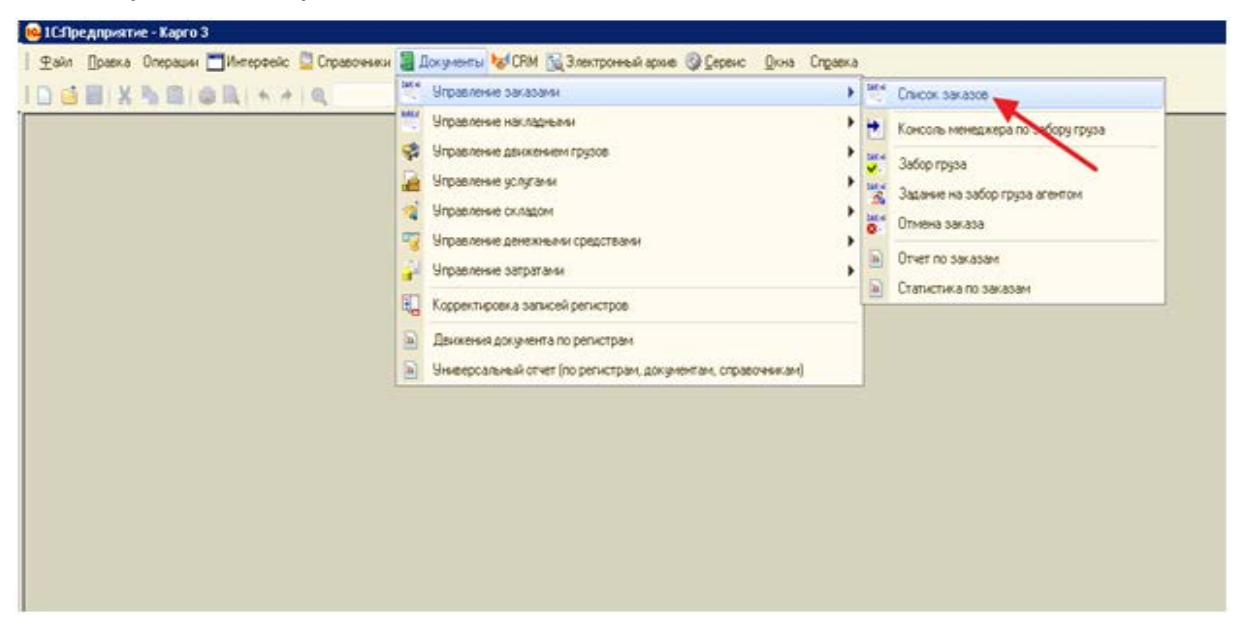

# – **Открыть карточку заказа:**

На панели инструментов значок «+» или нажатием на клавиатуре клавиши «INSERT»

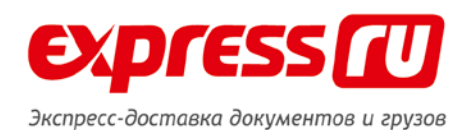

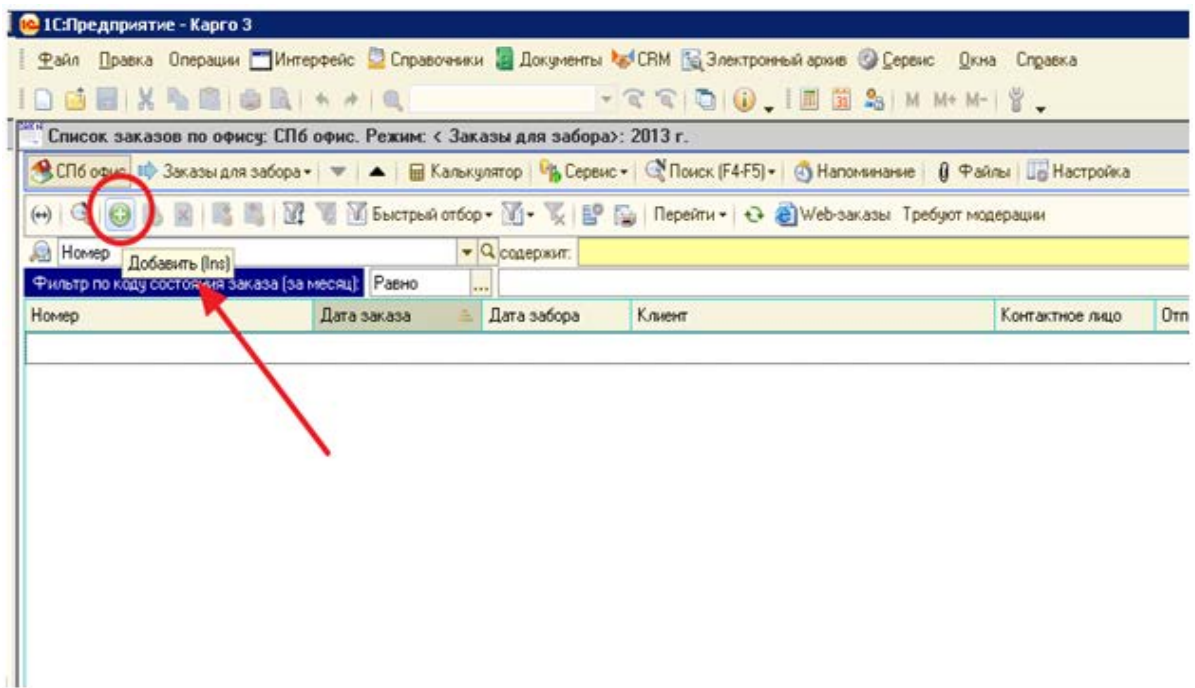

# – **Уточнить у клиента название, и пользовался ли он ранее нашими услугами.**

**В графе «Клиент»** карточки нового заказа набрать название клиента →ENTER

(или значок «Лупа»)

Откроется список всех существующих в базе Клиентов с аналогичным названием→ выбрать соответствующего клиента

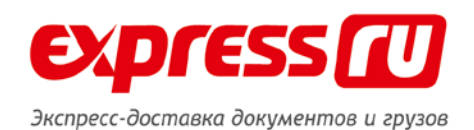

■ 1СПредприятие - Карго 3 Файл Правка Операции ПИнтерфейс ■ Справочники ■ Документы № СВМ 1% Электронный арми © Сервис - Окна - Справи **DEEXSELOR + + Q**  $\mathcal{R} \mathcal{R} \left( \mathcal{O} \right) \left( \mathcal{O} \right) = \left( \mathcal{H} \right) \left( \mathcal{H} \right) \left( \mathcal{H} \right) \left( \mathcal{H} \right) \left( \mathcal{H} \right) = \mathcal{H} \left( \mathcal{H} \right) \left( \mathcal{H} \right) \left( \mathcal{H} \right)$ Список заказов по отноу СПб отно. Рожни: « Заказы для забора»: Декабрь 2012 г. ∰CПбовио Ф Заказыдля забора+ = | ▲ | ⊟ Калькулятор | Ф Сервис+ | ∯Понск (F4F5)+ | ⊕ Наполеналие | ∮ Файлы | Цр Настройка " Заказ: Заказ (Создание) \*  $\boldsymbol{\times}$ Заказ Ne: SPB-0000332438 Дата : 22.02.2012 21:38:29 **Дата : 22.02.2012.21.**<br>| Х[Q] Г.<sup>4</sup> Контактное паро<br>| ∩ | Q] Подразделение - Janez III († 1919)<br>- Договор Е. Феникс (5PB-00939)<br>- Договор Е. Феникс ИСК ЗАО (5PB-18583)<br>- Добав Джевикс К (5PB-04373)<br>- Х. Добав (1919—1943) ... x q n' **Example 1983** Pennisc K (SPB-04373) е компании (на стойке) — Отправ Феникс 000 (SPB-20643)  $\bullet$  ...  $\times$ Контактное лицо <u>...</u> × Дата, время забора 26.09.2012 | | Геогі Феникс 000 (Сердобольская) (5... Measure:<br>
Pennice Cité (SPB-03668)<br>
Ter Pennice Cité (SPB-03668)<br>
Con vertex Pennice 400-000 (SPB-20645)  $-190$  $\bullet$  E-mail: Merpo:  $-10$ D) Accrama rpysa<br>: Получатоль Paccurea  $\begin{tabular}{|c|c|c|c|} \hline & $\times$ & & & & & & & & & & & & \\ \hline & $\times$ & & & & & & & & & & & \\ \hline & $\times$ & & & & & & & & & & & & \\ \hline & $\times$ & & & & & & & & & & & & \\ \hline \end{tabular}$ География: Санкт-Петербург  $0.00$  $0.00$ men Kiupeka: **International Expression**  $-1.98$ Aapec: Merpo:  $=$  E-mail:  $\frac{1}{2}$  and  $\frac{1}{2}$ Догі негосельших Вни доставки: до дверей Срочность:  $\bullet$   $\times$ Способ доставки: израерская  $\ldots$  × Дата доставки: œ 22 Данные о груза  $\left| \ldots \right| \times \right]$  Oracaree:  $\left[$ Груз вид : Документы 0.00 Расстояние (км.) : **Число мест**  $1$  Bec (sr.) : 0,100 Время (час.) : 0.00  $D\text{-}\text{fom}(\text{L}(\mathbb{R})\times\mathbb{W}\times\text{H}_1(\text{c.m.})\,;$  Без улаковки  $\boxed{0,00]\times[-0,00]\times[}$  $0.00$  Odverse since  $(xr.1)$ 0.000 Discreting & Bookpecerer **Information** is cufiforty Пинко в руки @ Hanoreeuxee | K Rosansoauer sasasa | Sa Hasnapean sasasy | sa Reven | S OK | Ind Sanscars | X Sepurs

После выбора сверить адрес Клиента→значок «Лупа» в графе «Клиент»

Откроется карточка контрагента→ вкладка «Контакты»→Основной адрес клиента (выделен

жирным)

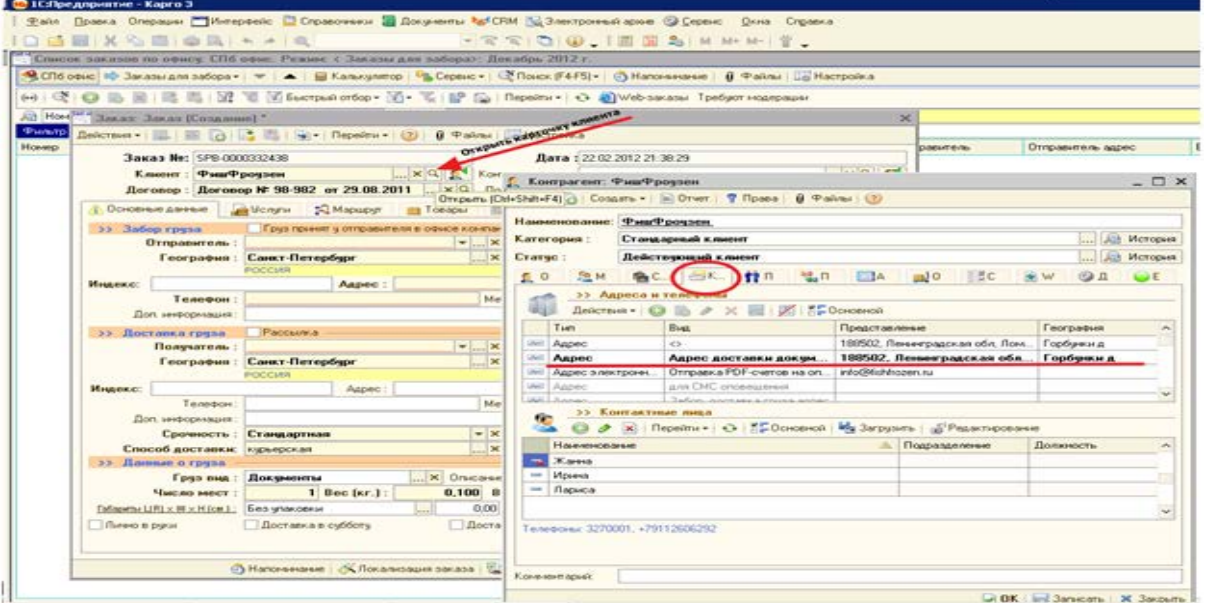

8 800 505 08 08 / WWW.EXPRESS.RU

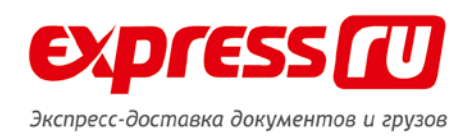

# – **Графа «Контактное лицо»**

Контактное лицо – лицо, совершившее звонок для оформления заказа. Выбирается из справочника «Контактные лица контрагентов» путём нажатия в поле «Контактное лицо» значок «многоточие».

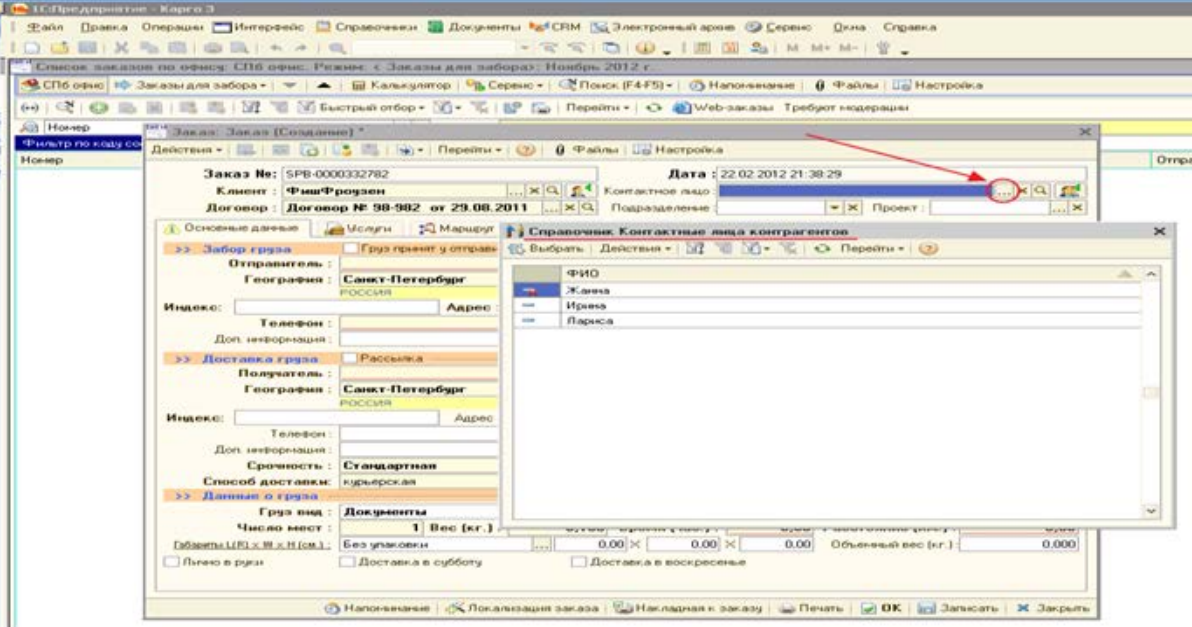

Контактное лицо должно содержать Фамилию, Имя и контактный телефон. В случае отсутствия информации в справочнике необходимо добавить новое контактное лицо→ в поле «Контактное лицо» выбрать значок «Добавить новое контактное лицо» или нажатием горячих клавиш «Ctrl+K». В графе «Фамилия И.О» указать фамилию, имя обратившегося и контактный номер для связи.

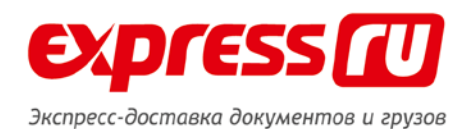

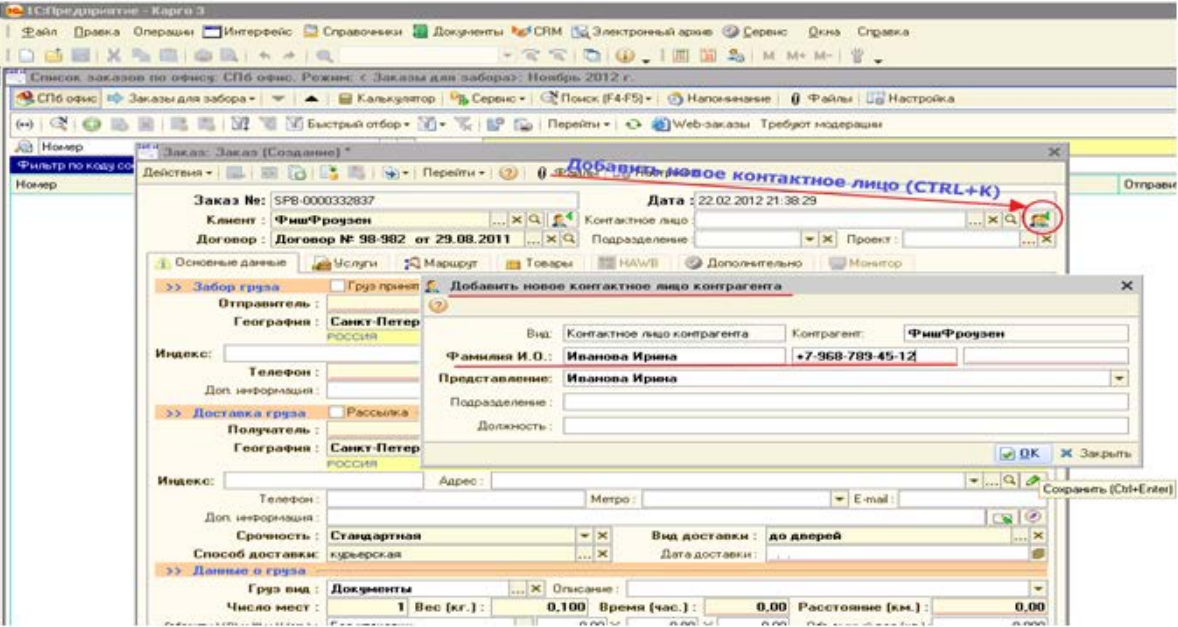

#### **Вкладка «Основные данные»**

### **>> Забор груза**

Груз принят у отправителя в офисе компании (на стойке) – пометка указывается в случае оформления заказа в офисе.

– **Графа «Отправитель»** – лицо, у которого необходимо забрать отправление.

Если клиент является отправителем нажать справа в графе «Отправитель»

→Выбрать из списка

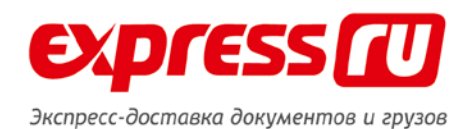

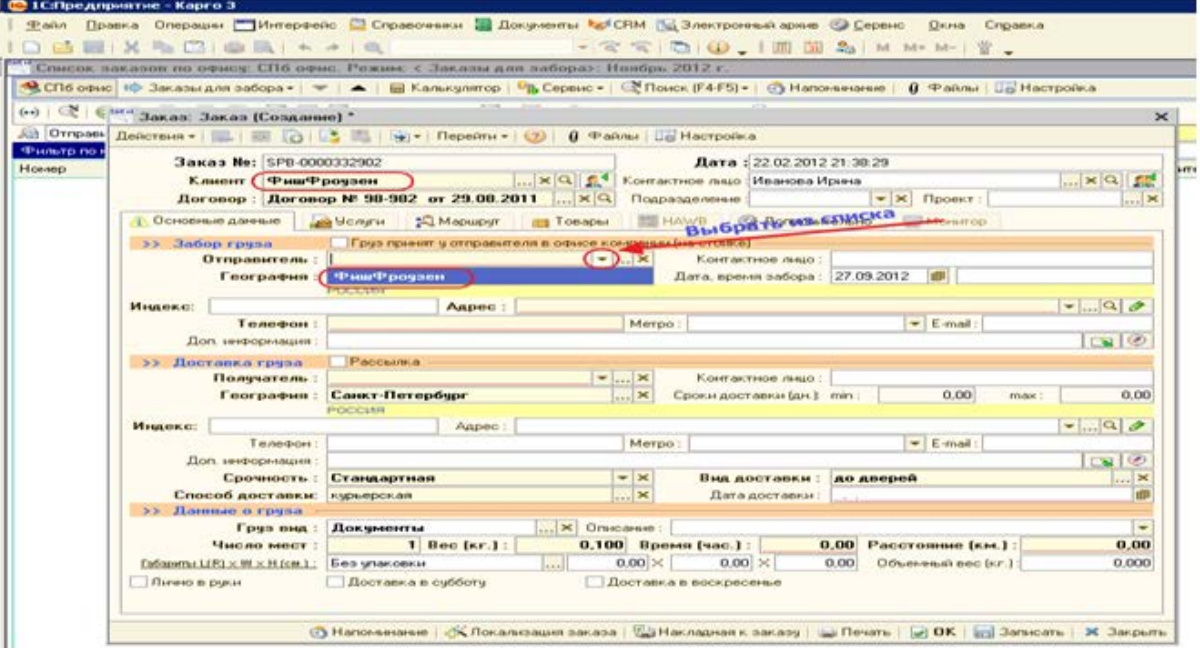

**Графа «Контактное лицо» –** указать контактное лицо, у которого необходимо

забрать отправление.

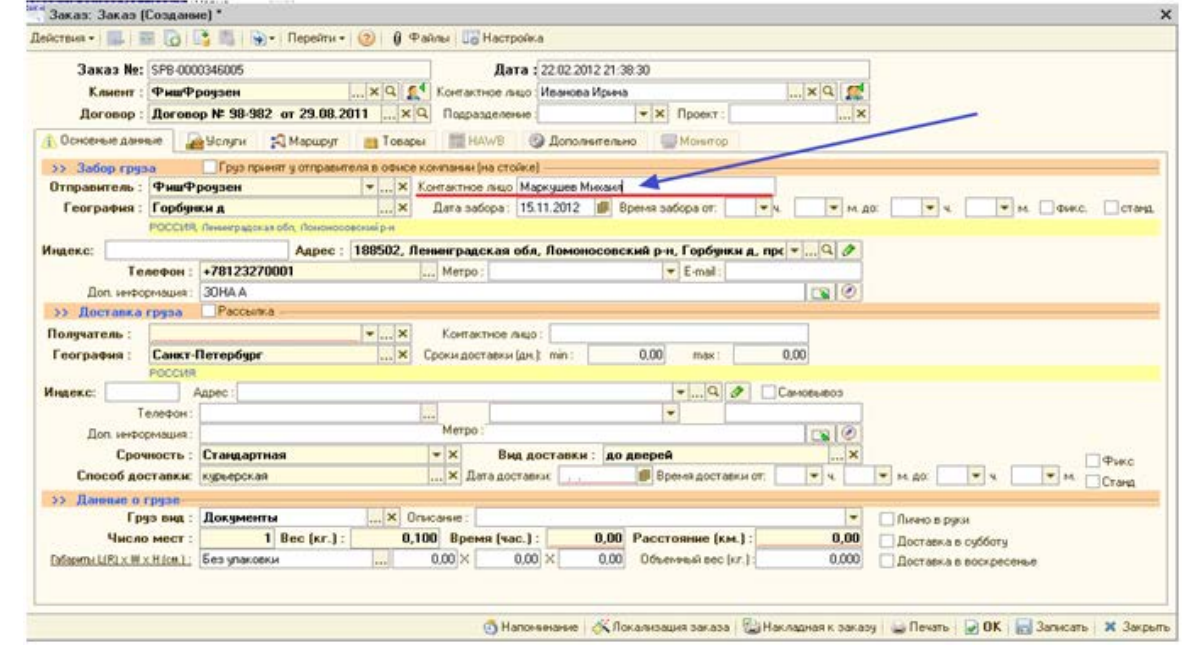

**Графа «География», «Адрес», «Телефон», «Доп.информация»** подставятся автоматически исходя из основного адреса Клиента.

Телефон обязательно указывается в формате +7(8) без пробелов и тире.

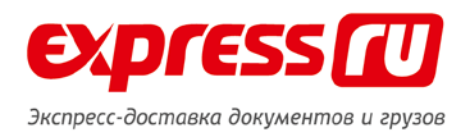

Если клиенту необходимо **СМС** информирование номер телефона вносится в графу моб телефон согласно примеру:

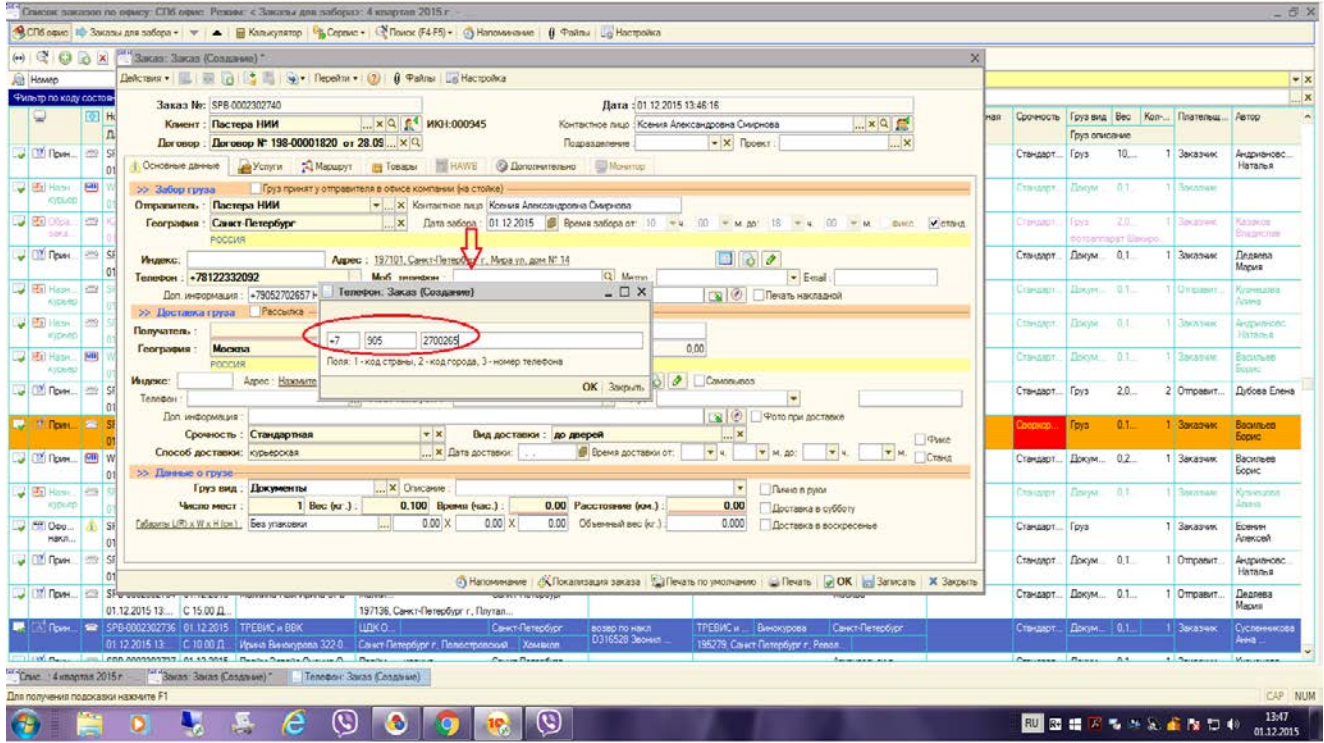

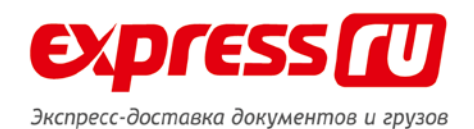

**В 1С:Предприятие - Карго 3** Файл Правка Операции ПИнтерфейс © Справочники № Документы № СПМ [5] Электронный архив © Сервис - Окна - Справка **DEEX & BIGRIA AIR**  $- \mathcal{R} \mathcal{R} \left( \mathfrak{D} \right) \oplus \mathcal{L} \left( \mathbb{H} \right) \oplus \mathcal{R}_{\lambda} \left[ \mathcal{M} \mathcal{M} \right] \mathcal{M} \left| \mathcal{M} \right| \right) \oplus \mathcal{L}$ ...<br>"Список заказов по офису: СПб офис. Режим: « Заказы для забора»: Новбрь 2012 г. -<br>• СПбовно Ф Заказыдля забора • | → | - | - | Калькулітор | Ф Сервіс • | - С Понск (F4F5) • | © Напонимане | | 0 Файлы | Ца Настройка  $(\rightarrow)$  |  $\mathbb{Q}^{\mathbf{c}}$  |  $\mathbb{Q}^{\text{new}}$  Заказ: Заказ (Создание) \* | | | | |  $\overline{\mathbf{x}}$ A3 | Отправа <mark>Действия - | 1 | 177 | ⊘</mark> | С3 | 1 | 193 - | Перейти - | © | © Файлы | Д<mark>а</mark> Настройка Заказ Na: SPB-0000332902<br>
Клиент : Фиш<sup>е</sup>ррезен —  $\frac{|\ldots| \times |\mathbb{Q}|}{|\mathbb{Q}|} \int_{\mathbb{Q}} \mathbb{1} \left| \int_{\mathbb{Q}} \mathbb{1} \right| \mathbb{Q} \left| \int_{\mathbb{Q}} \mathbb{1} \right| \mathbb{Q}$  Госпользов Аше (Ивенов Ирена)<br>
Договор : Договор № 98-982 ет 29.08.2011  $\overline{a}$  $\log |\mathbf{R}| \leq \log | \mathbf{R}|$  $\frac{1}{2}$   $\times$ бор грава — Груз правители в объе контанация стоке)<br>• Стиравители : ФишФроузен — Голберт — Контантисе парт — Контантисе (Странители : Горбунки до 1999)<br>• Географии : Горбунки динархистатор (Странительство 1994)<br>• Соссий >> Забор груза Индекс: |<br>- Полефон : |-78123270001 Метро : |- Метро : |- Метро : |- Метро : |- Метро : |- Метро : |- Метро : |- № 10 |- № 10 |- № 10 |- № 10 |- № 10 |- № 10 |- № 10 |- № 10 |- № 10 |- № 10 |- № 10 |- № 10 |- № 10 |- № 1 Merpo : Don umbophages: 20HAA<br>
22 Aberranka rpgpa Pacca  $|B|$ Рассылка Получатель: География : Санкт-Петербург  $0,00$ POCCKH MNARKE: Tenescer: Answer  $-1.90$ Merpo: **Marco** (1999)  $\left\vert \text{=} \right\vert$  E-mail:  $|col@$ Доп. информации Срочность: Стандартная  $\begin{array}{c} \begin{array}{c} \text{...} \end{array} \end{array}$ Способ доставки: курьерская >> Донные о груза >> Данные о груза<br>
Груз вид : Документы<br>
Число мест : 1 Вес (кг.) :  $\begin{array}{|c|c|c|c|c|}\n\hline\n\textbf{1} & \textbf{1} & \textbf{2} & \textbf{3} & \textbf{4} & \textbf{5} & \textbf{6} & \textbf{7} & \textbf{8} \\
\hline\n\textbf{2} & \textbf{3} & \textbf{4} & \textbf{5} & \textbf{6} & \textbf{7} & \textbf{8} & \textbf{8} & \textbf{9$ T. 0.00  $_{0,000}$ Thirano is pipos @ Hancesesser | K Rocanessues sacasa | Cal Hacnagean c sacasy | La Resmi | D OK | D | Sanicare | X Sacpure

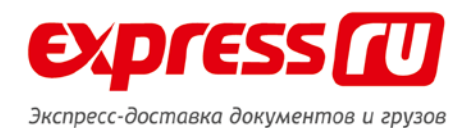

**Графа «Дата забора»** – фактическая дата забора отправления, выбрать дату забора из календаря.

Если заказ на забор из СПБ и ЛО оформляется **на следующий день**, информируем клиента об услуге "Предварительная печать накладной", в этом случае уточняем у клиента данные получателя полностью и **Обязательно в заказе ставим галочку печать накладной!**

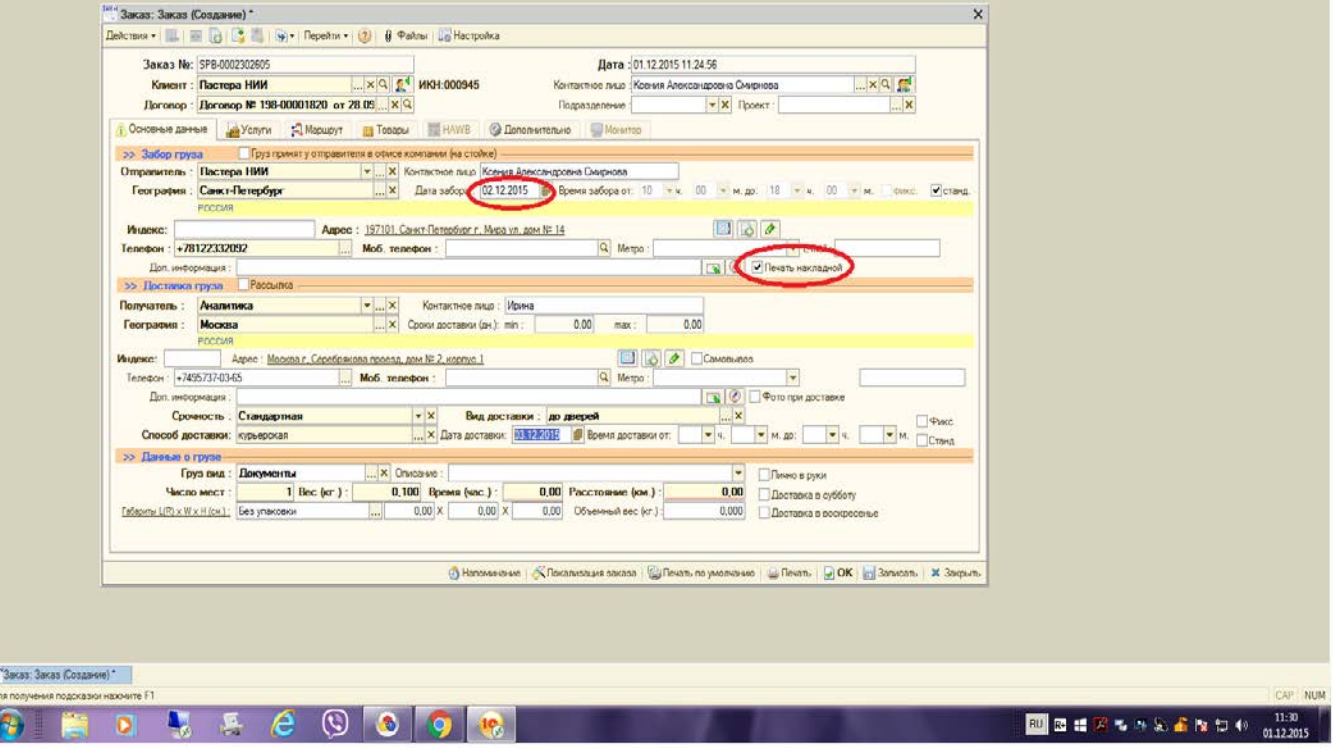

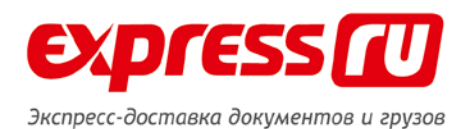

**Графы «Время забора»** – указывается интервал времени, в которое груз будет готов к передаче его курьеру и до которого времени можно будет его забрать. Устанавливается вручную путём выбора необходимого времени.

Если курьеру необходимо подойти к определенному времени, то в поле «Время забора от:» выбирается соответствующее время и устанавливается активация чекбокса «фикс» после чего в оба поля интервала времени автоматически подставляется одинаковое значение.

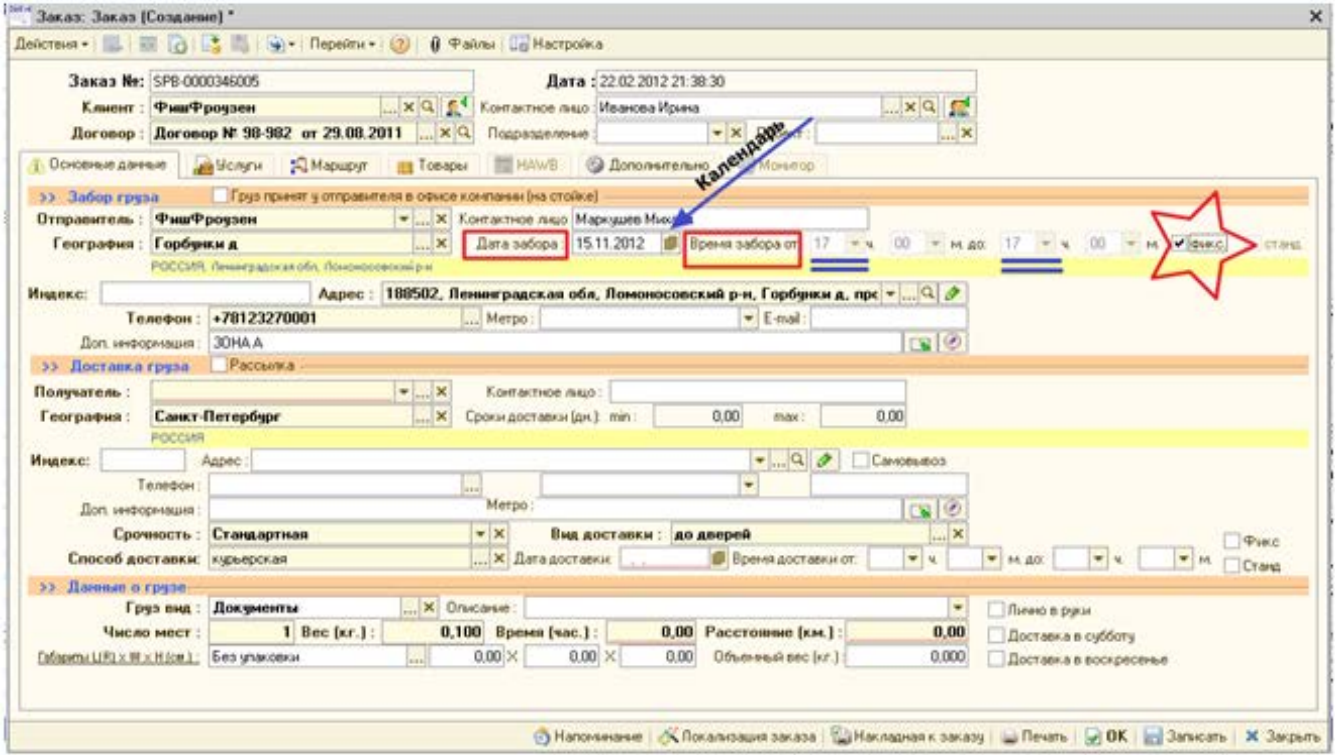

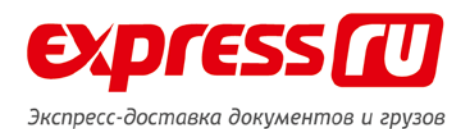

Если интервал во времени сокращается менее 3-х часов к тарифу прибавляется + 150 руб, за сокращение интервала(по согласованию с ОД). В Услугах в номенклатуре выбирается "Забор в определенное время" автоматически проставляется +150 руб. В доп информации указывается + 150 руб, срочность меняется стандарт к определенному времени.

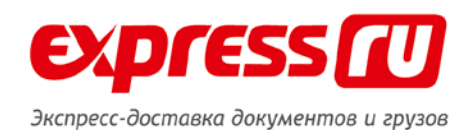

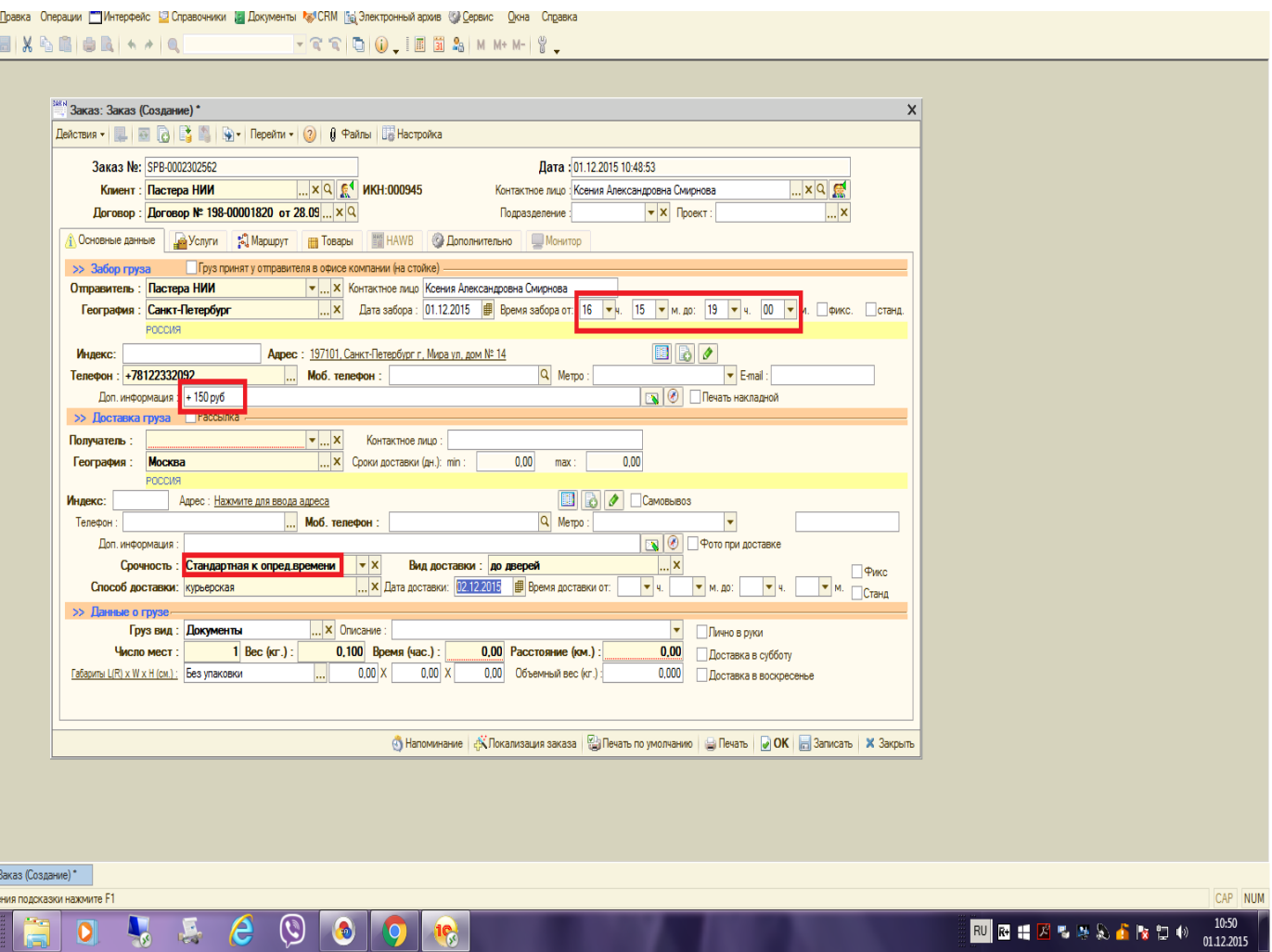

 $\frac{\Phi}{\sqrt{2}}$ айл  $D \bullet I$ 

<sup>eski</sup> 3akas:<br><mark>Для получ</mark>

В случаях интервала времени забора с 10 до 18 часов время выбирается с помощью активации чекбокса «станд» и устанавливается в соответствующие поля автоматически.

8 800 505 08 08 / WWW.EXPRESS.RU

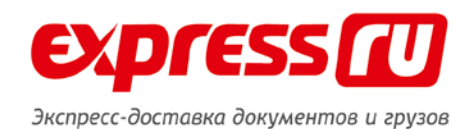

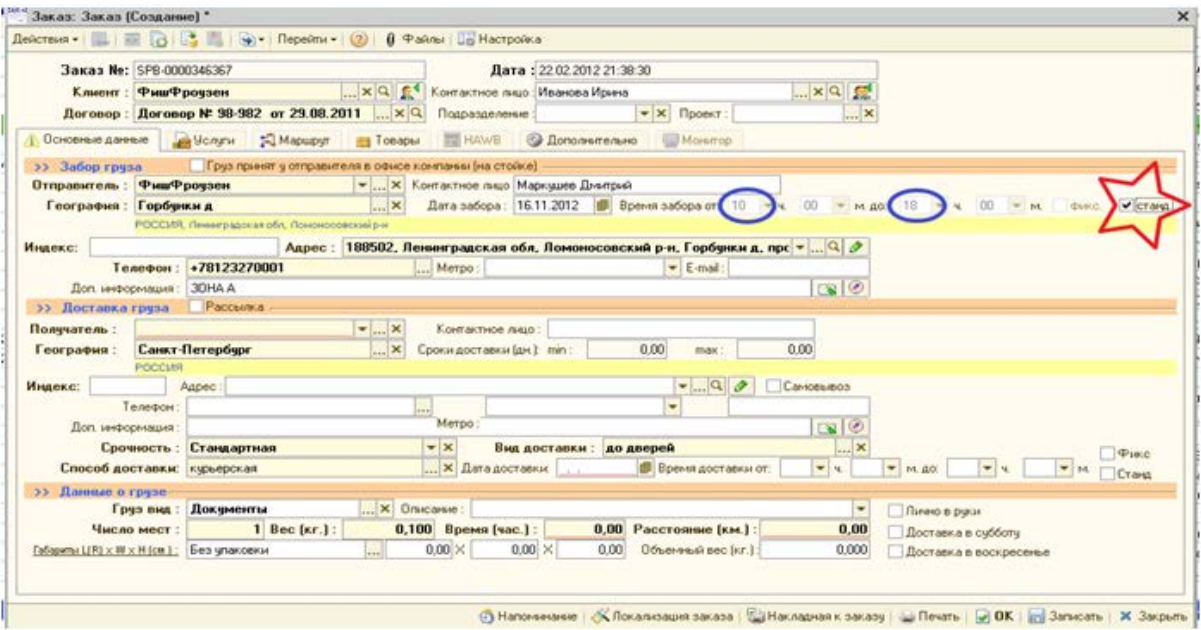

Если Отправитель не является Клиентом→выбрать данные по Отправителю из карточки

«Адресная книга» , открыв её в строке «Адрес». Выбор адреса допускается только в том

случае, если он соответствует стандартному формату, например,

125438, Москва, Кронштадтский бульвар, д.34, к. 1, кв. 6. В случае отсутствия в адресной книге в адресе названия города (произвольный вид), необходимо указывать адрес через "Классификатор" (КЛАДР).

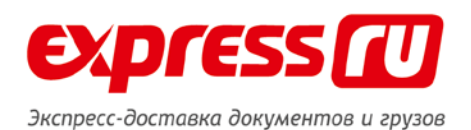

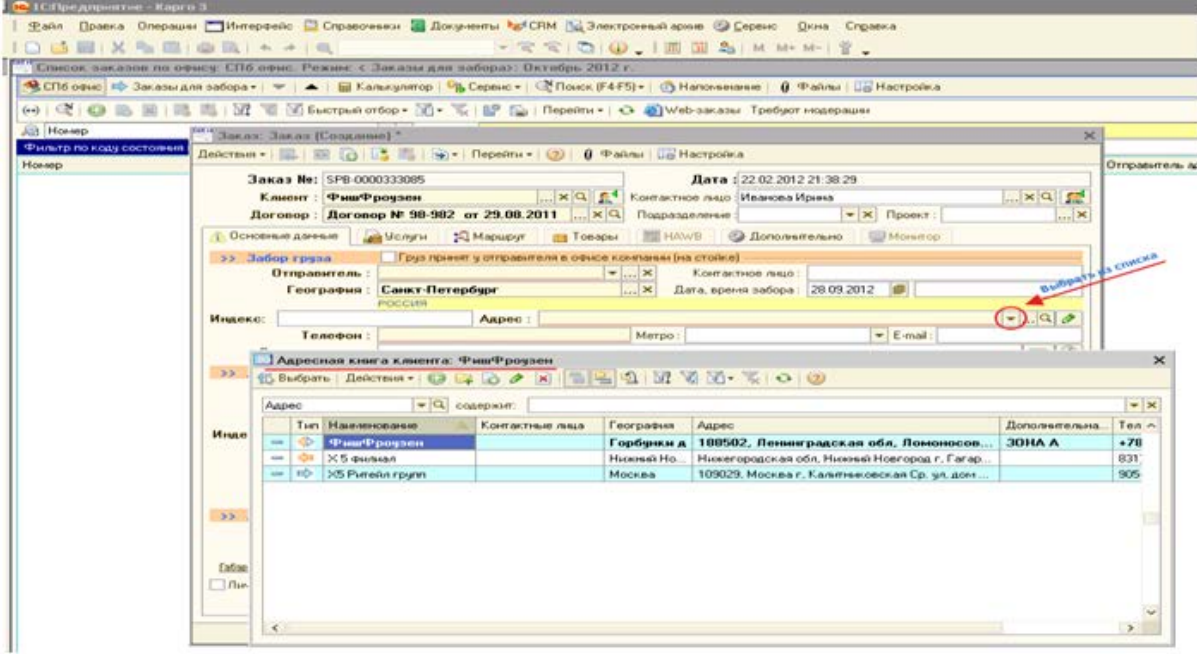

В случае отсутствия данных об отправителе в карточке «Адресная книга»→вручную заполнить поля «Отправитель», «Контактное лицо», «География»

**Графа «Адрес»-** командой F4 или нажатием соответствующего значка открыть справочник

«Адресный классификатор» →набирать название улицы→ выбрать соответствующий

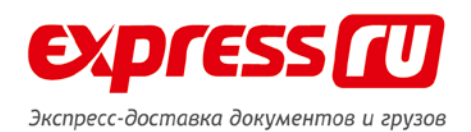

# двойным щелчком по адресу

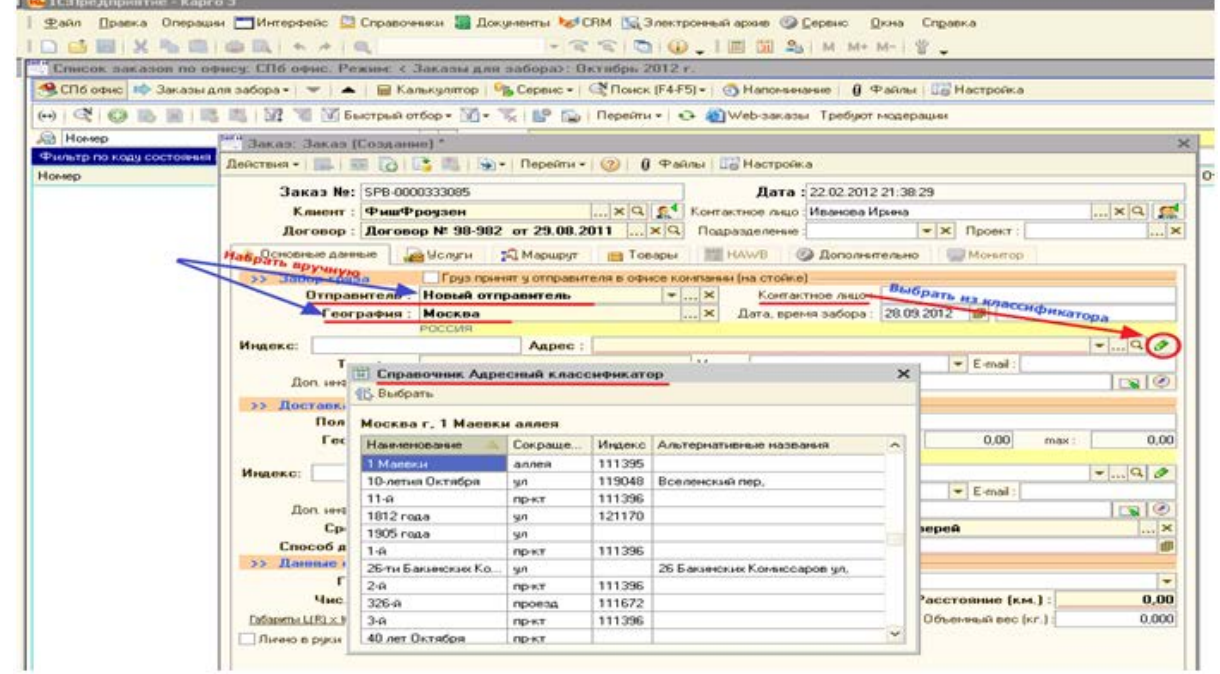

Откроется адресное окно→указать №дома, корпус/строение, офис, комментарии к адресу

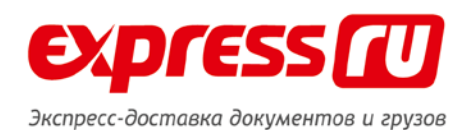

16. 1С.Предприятие - Карго 3. Файл Правка Операции ПИнтерфейс D Справочники 2 Документы Ref CRM [6] Электронный архив © Сервис Дкна Справка ...............  $- 2 196$ "<br>Список заказов по офису: СПб офис. Режин: « Заказы для забора»: Октябрь 2012 г. • СПб орис № Заказыдля забора - | № | ▲ | Ш Калькулятор | Фр Серенс - | © Помск (F4F5) - | © Напоменание | | 0 Ф айлы | Ша Настр | Homen<br>|- Jakas: Jakas: (Coanasue) \*<br>|- <mark>Deferresa - | - | - | - | - | 3</mark> | 3 | - | 9 - | **Перейти - | 2 | 6** | Файлы | Ug Настрайка  $\infty$  $\Rightarrow$  $\overline{O}$  $\mathbb{R}^{\infty}$  and  $\mathbb{R}^{\infty}$ **Отправитель:** Новый отправитель<br> **Индекс:** Петрафия: <mark>Росская</mark><br>
Индекс: Петрафия: 258-59-96<br>
Действия - (2) Классификатор<br>
Действия - (2) Классификатор<br>
Действия - (2) Классификатор<br>
259-59-96<br>
Действия - (2) Классифика  $\mathbbmss{}$   $\times$  $\overline{a}$  $\mathbb{T} \times \mathbf{Q}$  $\sim$  $\circ$ **География: Москва**  $\frac{1}{\sqrt{2}}$  $\overline{\mathbf{R}}$ 0.00 **Адрес**  $\begin{array}{c|c|c|c|c} \hline \textbf{1} & \textbf{1} & \textbf{1} & \textbf{1} & \textbf{1} \\ \hline \textbf{2} & \textbf{1} & \textbf{1} & \textbf{1} & \textbf{1} & \textbf{1} \\ \hline \textbf{3} & \textbf{1} & \textbf{1} & \textbf{1} & \textbf{1} & \textbf{1} \\ \hline \textbf{4} & \textbf{1} & \textbf{1} & \textbf{1} & \textbf{1} & \textbf{1} \\ \hline \textbf{5} & \textbf{1} & \textbf{1} & \textbf{1} & \$ Peruoir **Москва** г  $\sqrt{2}$  $\bullet$  ... Pañore Доп. информация:  $\bullet$  ...  $\overline{\circ}$ **Fopon:** Допивернация | Сремность | Стандартная<br>
Способ доставки: | Курьерская<br>
22 | Данные о груза<br>
| Грузаны | Документы | Число мест | | | Ве Hac. nyem:  $\ldots$  $\vert - \vert$  $\frac{1}{2}$ MARIA 26-TH BAISBERGE KOMBEGADOB MARIA 19 13 Masua: 26-ти Бакинских Комиссар  $-1$ ī.  $\left| \ldots \right| \times$  Onecas  $\begin{array}{c} \n\textbf{p},\textbf{00} \\
\textbf{0.000}\n\end{array}$  $1$  Bec (sr.) :  $0,100$ Индекс Число мест : 1| Вес (кг.) :<br>sena ЦR) x W x H (cm.) : Без улаковки<br>ено в руки Доставка в субботу  $0.01$ Accessor apun 3 stand **Пинно в руки** 5 Est OK | Est Sankcare | 34 Sakpurns © Напонинание | «Х Локализация заказа | © Накладиая к заказу | Ш Печать | @ ОК | © Об | © Записать | Ж Закрыть

Сохранить данные Отправителя в Адресной книге→значок «Карандаш» в графе

«Доп.информация»

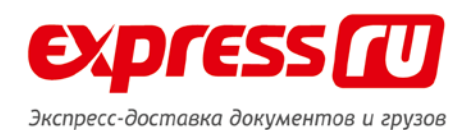

**<u>С</u>** 1С:Предприятие - Карго 3 Файл Правка Операции ПИнтерфейс © Справочники В Документы №СЕМ %3 Электронный архив © Сервис Дкна Справка **DOEX & BIGR + + Q** - 2 2 0 0 1 0 3 3 M M + M - 1 2 -<br>Список заказов по офису: СПб офис. Режим: < Заказы для забора»: Октябрь 2012 г. • СПб офис № Заказы для забора - | • | ▲ | Ш Калькулятор | Р<mark>ъ</mark> Сервис - | С Поиск (F4-F5) - | © Напоминание | © Файлы | Ша Настройка (→) Q B B B B B C T M T Decriped ordop - T - T B E | Перейти - O a Web-заказы Tpedyor модерации **B**<br>
Ful<sup>Bar</sup> Bakas: Заказ (Создание) \*  $\sqrt{Q}$ <sub>codenwid</sub>  $\times$  $-\Phi$ <sub>H</sub> How AeAcresia - 1 2 2 3 9 - Repeatru - 2 0 9 + Sans 15 Hacrponica o, Заказ Ng: SPB-0000333085 Дата: 22.02.2012 21:38:29  $\frac{1}{\left|\mathbf{x}\right|\mathbf{X}}\left|\mathbf{Q}\right|\mathbf{f}_{\mathbf{x}}$  Контактное лицо Иванова Ирина  $... \times Q$ Клиент: ФишФроузен Договор: Договор № 98-982 от 29.08.2011 ... Х Q Подразделение:  $\bullet$  **x** *Проект*:  $\overline{\mathbf{R}}$  x 4) Основные данные **В Челути «Д Маршрут и Повары и НА**WB **@ Дополнительно** Монитор >> Забор груза Пруз принят у отправителя в офисе компании (на стойке) - $\left\vert \mathbf{v}\right\vert ...\times$ Отправитель: Новый отправитель Контактное лицо: Марина География: Москва ... X Дата, время забора: 28.09.2012 | с 12 до 16 РОССИЯ Индекс: Адрес: Москва г, 26-ти Бакинских Комиссаров ул, дом № 1, строение 5,  $\vert \bullet \vert ...\vert \mathbb{Q} \vert \mathscr{D}$ = E-mail:<br>Записать адрес в адресную книгу клиента Телефон: 258-59-96 Merpo:  $\bullet$ Доп. информация: Зэтаж >> Доставка груза | Рассыяка Контакз 1С: Предприятие ×  $\mathbf{x}$ Получатель: География: Санкт-Петербург  $\overline{\mathbf{X}}$  Сроки дост  $0.00$ Добавить адрес в адресную книгу контраге **Firm** POCCUR Индекс: r Aapec:  $\overline{\text{Ba}}$ Her Merno: Терефон  $\bullet$ Доп. информация:  $\Box$  $\bullet$  x Срочность: Стандартная Вид доставки: до дверей  $\overline{\mathbf{x}}$ l. Способ доставки: курьерская  $\ldots$   $\times$ Дата доставки: m >> Данные о груза Груз вид: Документы ... X Orscarse:  $\overline{\phantom{a}}$ Число мест:  $1 \text{ Bec}$  ( $\text{kr.}$ ): 0,100 Время (час.): 0,00 Расстояние (км.):  $0,00$ Габариты L(R) x III x H (см.) : Без упаковки  $0.00 \times 0.00 \times$ 0.00 Объемвый вес (кг.):  $0.000$ **Пично в руки** Доставка в субботу Доставка в воскресенье © Напоминание | «Х Локализация заказа | Пед Накладная к заказу | Ш. Печать | © ОК | <sub>ВП.</sub> Записать | Ж. Закрыть

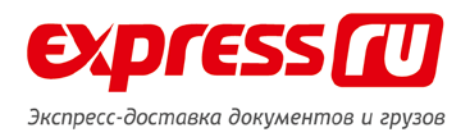

# **>> Доставка груза**

В случае отсутствия данных о получателе в карточке «Адресная книга» или несоответствия адреса стандартному формату вручную заполнить графы «Получатель», «Контактное лицо», «Телефон», «География»

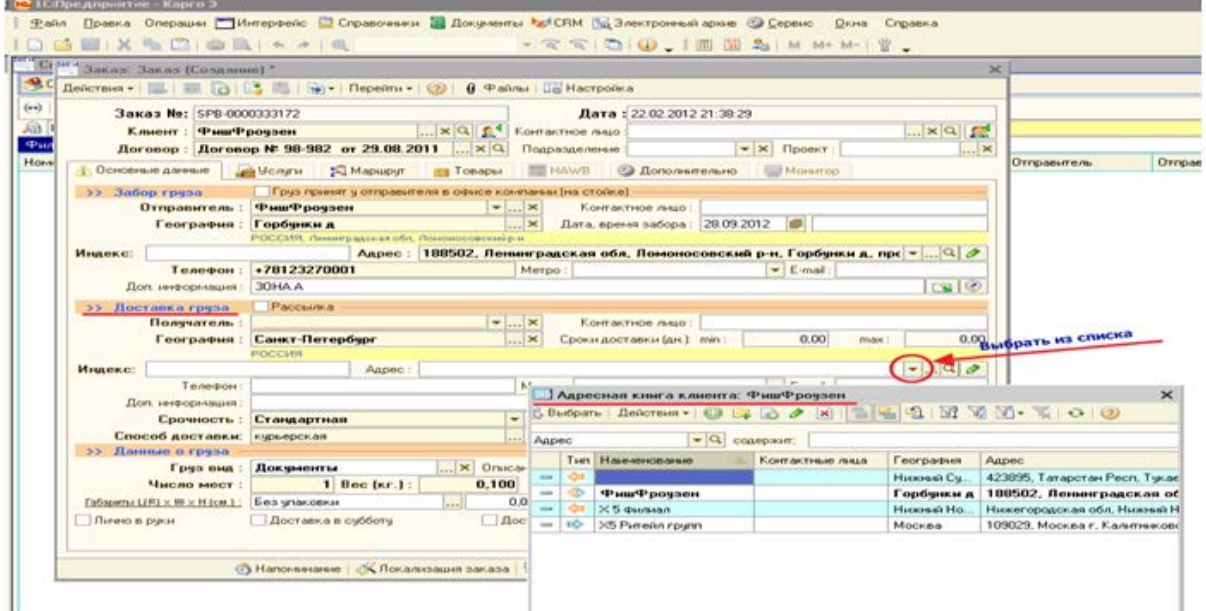

**Графа «Адрес»-** командой F4 или нажатием соответствующего значка открыть справочник

«Адресный классификатор» →набрать название улицы→ выбрать соответствующее название

двойным щелчком по адресу

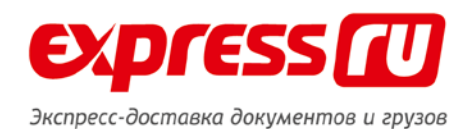

Файл Правка Операции ПИнтерфейс D Справоченки 2 Документы Pay CRM (% Электронений архив Ф Сервис - Джна - Справка  $\mathbb{C} \subseteq \mathbb{C} \mid \mathbb{C} \mid \mathbb{Q} \mid \mathbb{H} \mid \mathbb{H} \mid \mathbb{H} \mid \mathbb{R}$ DB图X%图面图 + + ( B) "Ci bes Bakan, Bakan (Comassee)." **B**c 3 aka a Ne: SPB-0000333172<br>
Kaneer : Quanti Quanti Quanti Quanti Quanti Quanti Quanti Quanti Quanti Quanti Quanti Quanti Quanti Quanti Quanti Quanti Quanti Quanti Quanti Quanti Quanti Quanti Quanti Quanti Quanti Quanti Qua  $\overline{(*)}$ Дата: 22.02.2012 21:30:29  $61$  $\mathbb{R}^{\times |\mathbb{Q}|}$  $\Phi$ <sub>Hn</sub> Договор: Договор № 98-982 от 29.08.2011 ... Х Q Подразделение  $\sim$   $\times$ Ornpa Ho Отправитель 3. Основные данные | 29 Молати | 20 Маршрут | 23 Товары | 24 НАМВ | © Дополнительно | Монитор — >> Забор груза — Груз приент у отправитела в офисе компании (на стойке)<br>— Отправитель : ФишФроузен — Генерально — Контактное лицо :<br>— География : Гербунки д — — Дата, время забора : 28.09.2012 — ∭ .<br>Населея обл. Поменовк Mightar Teneton: 178123270001 | Адрес: | 188502, Ленинградская обл. Ломоносовский р-н, Горбунки д, прс $\left| \bullet \right|$  ...  $\left| \mathbb{Q} \right|$   $\mathscr{P}$  $Mero:$  $\blacktriangleright$  E-mail: Доп. информация: 30НА А  $|B|$ <u>Контактное лицо:</u> Юрий  $0.00$  $0.00$ max: POCCIAR Research<br>
Teneson: [958] 125-45-78<br>
Don responsions |  $-1.000$ Aapec: Доп. неформация: **Bus at 15 Budparts**  $\frac{1}{x}$ Срочность: Стандартная Способ доставки: курьерская Дата. Ярославская обл, Ярославль г, 1 Мая ул >> Данные о груза -<br> **Нанинование Сокраще...** Индекс Альтернативные названия<br>
1 Мая - 19030 - 19030 - 1904<br>
- 19030 - 1904 - 1905 - 1906 - 1906<br>
- 1906 - 1906 - 1906 — Груз вид : Документы<br>Число мест : — — 1 Вес (кг.) :  $\left\vert \ldots\right\vert \times\right\vert$  Onecase :  $\left\vert \ldots\right\vert$ 1 Mag 0,100 Время (час.) : 11-я Железнодоро... | ул | 150006 | Железнодорожная 11-я ул. 0.00 X 0.00 Габариты LIRI х III х Н (см.); Без улаковки  $\begin{array}{|c|c|} \hline 0.00 \times & 0.00 \\ \hline \hline \end{array}$ 12-я Железнодоро... | ул 150006 Железнодорожная 12-я ул. Пинно в раки D Doct sex a s cufificny 150042 18 Mapra un.  $180$ 150030 проезд 150018 150030<br>150030 Городищенский 1-й пер.

После выбора адреса из Классификатора необходимо внести в адресное окно №дома, корпус/строение, офис, комментарии к адресу

| Critical Bakas: Bakas (Cosaanne) *                                        |                                  |                                                                                        |  |                                                                                                    |                   |                                                   |                                                  |                                            |                 |              |                   | $\infty$                |
|---------------------------------------------------------------------------|----------------------------------|----------------------------------------------------------------------------------------|--|----------------------------------------------------------------------------------------------------|-------------------|---------------------------------------------------|--------------------------------------------------|--------------------------------------------|-----------------|--------------|-------------------|-------------------------|
|                                                                           |                                  | Действия • Ш. В. В. В. В. Ф. Перейти • (2) В Файлы Ш. Настройка                        |  |                                                                                                    |                   |                                                   |                                                  |                                            |                 |              |                   |                         |
|                                                                           | Заказ Ne: SPB-0000333172         |                                                                                        |  |                                                                                                    |                   | Лата: 22.02.2012.21:38:29                         |                                                  |                                            |                 |              |                   |                         |
| <b>Клиент: ФишФрочзен</b><br>Договор: Договор № 98-982 от 29.08.2011  × Q |                                  |                                                                                        |  | $\left \ldots\right  \times \left \mathbf{Q}\right $   $\left \mathbf{Q}\right $   Контактное лицо |                   |                                                   |                                                  |                                            |                 | $ \times a$  |                   |                         |
|                                                                           |                                  |                                                                                        |  |                                                                                                    |                   | Подразделение                                     |                                                  | $\mathbf{v} \times \mathbf{p}$ Проект      |                 |              |                   | ×                       |
| Основные данные                                                           |                                  | Mapupyr<br><b>Jan Honyru</b>                                                           |  | по Товары                                                                                          |                   | <b>HEL HAWB</b>                                   | • Дополнительно                                  |                                            | <b>Morarroo</b> |              |                   |                         |
| >> Забор грчза                                                            |                                  | Груз приент у отправителя в офисе компании (на стойке)                                 |  |                                                                                                    |                   |                                                   |                                                  |                                            |                 |              |                   |                         |
| Отправитель:<br>География:                                                |                                  | <b>ФишФрочзен</b>                                                                      |  |                                                                                                    | $ \cdot$ $\times$ | Контактное лицо:                                  |                                                  |                                            |                 |              |                   |                         |
|                                                                           |                                  | $\sim$ $\times$<br>Горбунки д                                                          |  |                                                                                                    |                   | Дата, время забора: 28.09.2012                    |                                                  |                                            | all3            |              |                   |                         |
|                                                                           |                                  | РОССИЯ, Ленинградская обл. Пононосовский р-н                                           |  |                                                                                                    |                   |                                                   |                                                  |                                            |                 |              |                   |                         |
| Индекс:                                                                   |                                  | Адрес: 188502. Ленинградская обл. Ломоносовский р-н. Горбчики д. пр. -  9.<br>Телефон: |  |                                                                                                    |                   |                                                   |                                                  |                                            |                 |              |                   |                         |
| Доп. информация:                                                          |                                  | +78123270001<br>30HA A                                                                 |  |                                                                                                    |                   | $\blacktriangleright$ E-mail:<br>Merpo<br>Aapec " |                                                  |                                            |                 |              |                   | $\times$ $\circ$        |
|                                                                           |                                  |                                                                                        |  |                                                                                                    |                   | Действия - (3) Классификатор                      |                                                  |                                            |                 |              |                   |                         |
|                                                                           | >> Доставка груза<br>Получатель: | <b>Pacciutica</b><br>$=$ 3<br>Мираторг<br>Ярославль г<br>РОССИЯ, Ярославская обл       |  |                                                                                                    |                   |                                                   |                                                  |                                            |                 |              |                   |                         |
|                                                                           | География:                       |                                                                                        |  |                                                                                                    | $\frac{1}{2}$     | Объект:<br>Вид адреса:                            |                                                  |                                            |                 | $T \times Q$ | 0.00              |                         |
|                                                                           |                                  |                                                                                        |  |                                                                                                    |                   |                                                   | $\ldots \times$<br>Адрес доставки                |                                            |                 |              |                   |                         |
| Индекс:                                                                   |                                  | Agpec:                                                                                 |  |                                                                                                    |                   | • Российский адрес © Адрес за пределами РФ        |                                                  |                                            |                 |              |                   | o                       |
|                                                                           | Телефон:                         | (958) 125-45-78                                                                        |  |                                                                                                    | M                 | География:                                        | Ярославль г                                      |                                            |                 |              | $\ldots$ $\times$ |                         |
| Доп. информация:                                                          |                                  |                                                                                        |  |                                                                                                    |                   |                                                   |                                                  |                                            |                 |              | ۵                 |                         |
| Срочность:                                                                |                                  | Стандартная                                                                            |  |                                                                                                    | $-3$              | Aapec                                             |                                                  |                                            |                 |              |                   | $\overline{\mathbf{x}}$ |
|                                                                           | Способ доставки:                 | кирьерская                                                                             |  |                                                                                                    |                   | Регион                                            |                                                  | Ярославская обл                            |                 |              | $\bullet$ $\land$ | ö                       |
| >> Данные о грчза                                                         |                                  |                                                                                        |  |                                                                                                    |                   | Районс                                            |                                                  |                                            |                 |              | $\bullet$         |                         |
| Грча вид:                                                                 |                                  | $$ $\times$ Onucars<br><b>Покументы</b>                                                |  |                                                                                                    |                   | Город:                                            | $\bullet$<br>Ярославль г<br>$\blacktriangledown$ |                                            |                 |              | ٠                 |                         |
| Число мест:                                                               |                                  | 0,100<br>$1$ Bec [ $\kappa$ r.]:                                                       |  |                                                                                                    |                   | Hac. nuver:                                       |                                                  |                                            |                 |              |                   | 1.00                    |
| fa6apyma L(R) × 脚 × H (cm.) ;                                             |                                  | Без упаковки<br>$\cdots$                                                               |  |                                                                                                    | 0.00              | <b>Unsera:</b>                                    |                                                  | 1-й Большой Московский проезд<br>$\bullet$ |                 |              |                   | .000                    |
| Лично в руки                                                              |                                  | Доставка в счбботч                                                                     |  |                                                                                                    | Дост              | $-15$<br>$-$ 5<br>дом<br>корпус                   |                                                  |                                            |                 | O(D)         | E                 |                         |

**Графа «Сроки доставки» min, max** – не заполняется

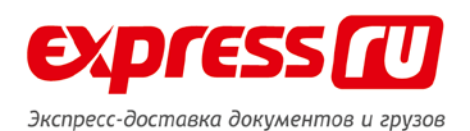

# **Графа «Срочность»** - выбирается исходя из действующих тарифов в Компании:

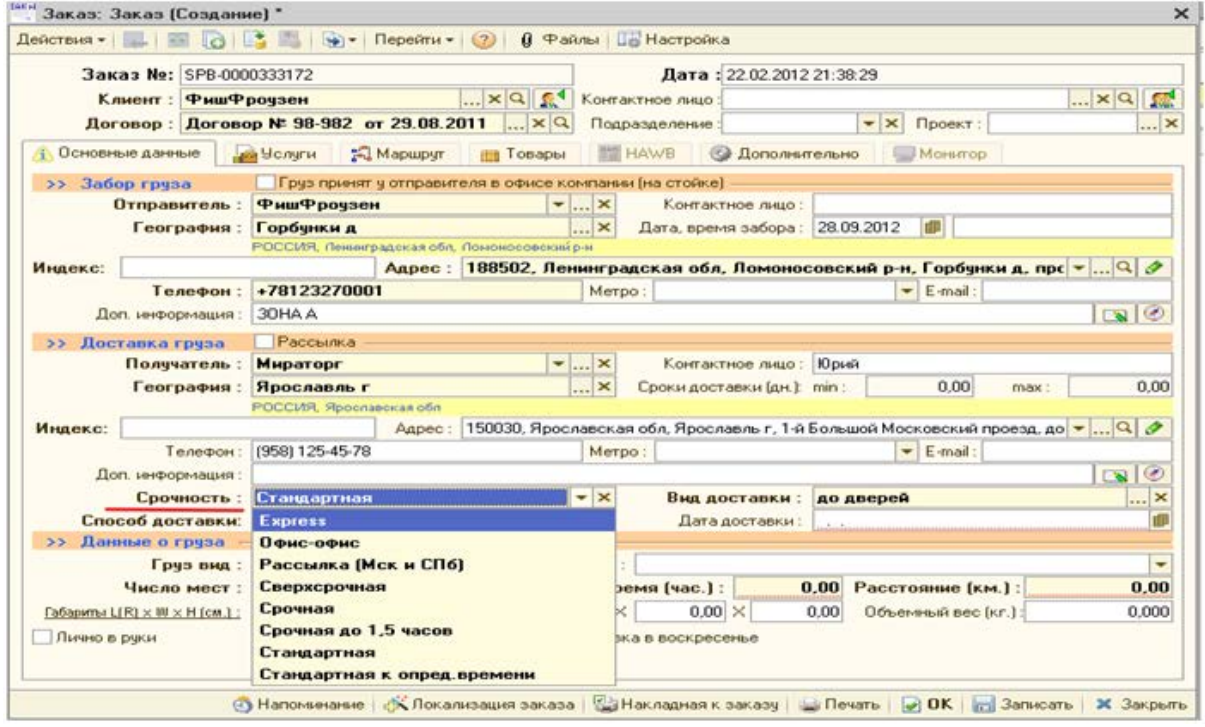

**«Офис-офис»** - тариф при отправлении из офиса компании и до востребования **«Сверхсрочная»** - доставка в тот же день до 18:00

**«Срочная»** - тариф на доставку в города России с уменьшенными сроками доставки (в МСК срочная считается до 14:00)

**«Стандартная»** - тариф на доставку отправления на следующий день до 19:00

**«Стандартная к определённому времени»** - тариф на доставку в МСК, по МСК, по СПб к определённому времени(доплата к тарифу + 150 руб)

**Графа «Вид доставки»** - выбрать соответствующий вид доставки

**«До дверей»** - стандартная доставка отправления от адреса отправителя в адрес получателя **«С возвратом»** - доставка отправления и его возврат отправителю(необходимо создавать второй заказ на возврат)

**«С уведомлением»** - доставка отправления с возвратом копии уведомления о вручении, заверенной печатью( ели необходимо вернуть клиенту оригинал уведомления, так же создается второй заказ на возврат)

**«С возвратом и уведомлением»** - доставка отправления, его возврат отправителю и доставка уведомления о вручении

**«Самовывоз»** - доставка офис-офис

**«СОD»** - не используется

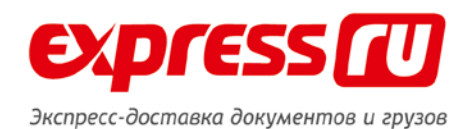

" Заказ: Заказ (Создание) \*  $\times$ Заказ Ne: SPB-0000333172 Дата: 22.02.2012 21:38:29 **Клиент:** ФишФроузен  $\mathbb{R}^{\infty}$  x  $\alpha$  and  $|\bullet|{\bf x}|$  Проект :  $|$ Договор: Договор № 98-982 от 29.08.2011 ... × Q Подразделение:  $\ldots$   $\times$ 4) Основные данные **В Челуги | 2) Маршрут | 11 Товары | 11 НА**WB | © Дополнительно | Монитор  $>>$  3a6op rpysa  $\left\vert \mathbf{v}\right\vert ...\times$ Контактное лицо: |... × Контактное лицо:<br>|... × Дата, время забора : 28.09.2012 | ||||| || География: Горбунки д POCCUS, Nexus oran other Migene: Адрес : 188502, Ленинградская обл, Ломоносовский р-н, Горбунки д, прс → |... | Q | ∂ Телефон: +78123270001 Merpo:  $\left| \bullet \right|$  E-mail:  $|C_8|$ Доп. информация: 30НА А >> Доставка груза Рассылка  $\left\vert \mathbf{v}\right\vert \ldots\left\vert \mathbf{x}\right\vert$ Получатель: Мираторг Контактное лицо: Юрий  $\left| \ldots \right|$  Сроки доставки (дн.): min: География: Ярославль г  $0.00$  $max:$  $0.00$ POCCUS, Spoons MHARKC: Feneron: (958) 125-45-78 Адрес: 150030, Ярославская обл. Ярославль г. 1-й Большой Московский проезд, до <mark>▼...</mark> Q | ∂ Merpo:  $\leftarrow$  E-mail:  $|B|$ Доп. информация: Вид доставки: до дверей Срочность: Стандартная  $\frac{1}{x}$ Способ доставки: курьерская Дата доставки: СОО >> Данные о груза до дверей  $\left\vert \ldots\right\vert \times\right\vert$  Описание :  $\left\vert \right\vert$ Груз вид : Документы с позвратом Число мест :  $1$  Bec (Kr.): 0,100 Время (час.): 0 с уведомление Габавиты L(R)  $\times$  RI  $\times$  H (см.) ; Без упаковки с возратом и уведомлением  $0.00 \times 0.00 \times$  $\sim$ самовывоз Доставка в воскресенье **Пично в руки** Доставка в субботу © Напоминание | «Х Локализация заказа | © Накладная к заказу | Ш Печать | 2 ОК | 23 Записать | Ж Закрыть

**Графа «Дата доставки»** - указывается максимальный срок доставки, выбирается из календаря.

Обязательные отметки: **доставка в выходные дни.**

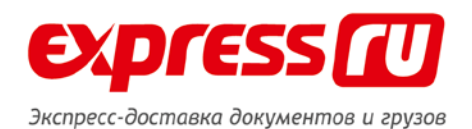

9 СПб офио | 10 Зиказы для забора - | № | ▲ | В Калькулято | Фр Сервис - | Ф Помок (F4 FS) - | © Напомнении | | @ Файлы | Шо Настройка  $\rightarrow$  |  $\left( \begin{array}{ccc} \bullet & \bullet & \bullet \\ \bullet & \bullet & \bullet \end{array} \right)$   $\left( \begin{array}{ccc} \bullet & \bullet & \bullet \\ \bullet & \bullet & \bullet \end{array} \right)$   $\rightarrow$  3akas: 3akas (Cosaawe) - $\overline{\mathbf{x}}$ Management Coctor 3axaa Nic SPB 0002302723<br>Recurse HMM  $\left|\dots|\times|\mathbb{Q}_i|\right|\stackrel{\text{d}}{\mathbb{A}}$  MKH.000345 Дата: 01 12 2015 13:30:59 Coovenorte Tpysierra Bec Kon- Thameneu Aerop - Контактное пицо - Коения Александровна Смирнова<br>- Пенестализация<br>- Пенестализация  $\overline{\mathbf{z}}$  $\mathbb{Z}[\mathbf{x}|\mathbf{z}]$ Eleronop : F<sub>Knaest</sub> > Nº 198-00001820 or 28.09 ... XQ Fpys anachien Подразделовиз: Проект:  $\begin{array}{c|c|c|c} \hline \text{CCM} & \text{Theorem} & \text{CFT} \\ \hline \text{CCM} & \text{Theorem} & \text{CFT} \\ \hline \text{CCM} & \text{Theorem} & \text{CFT} \\ \hline \end{array}$ Concess assess the Vonym C Magupyr and Tosspal MAWE C Dononumented Mounton - 1 Заказник Кузнецова<br>- Алина — 29 Station rises **Connect personnel Connect personnel to color**<br>
20 **Оправитель: Пастера НИИ** (x) Контектное выр (Конча Александрова Смирнова<br>
20 9 **Соверовие: Сенец Северовие (x) Для забора: (0.12.2015 [@)** Время забо Стандарт, Груз - 0,5.  $\frac{1}{\sqrt{2}}$  20  $\frac{1}{2}$ renam Disyon 20 Dyfang Ene **VERHAM BUY** .<br>Стандарт Дрија 02. 2 Secasion Datiment.<br>Eccuc **J RED Hash** B Cro-capt. Tpys 10. Диалека O ON ROOM Стандарт... Груз 5.0. 1 Заказник Кузнецова<br>Алина  $\frac{1}{\frac{1}{2} \left| \frac{90}{500} \right|^{2} \left| \frac{1}{100} \right|^{2}} \left| \frac{1}{10} \right|^{10}$ Craisapt. Bonne. 0.1. T *<i><u><u><b>Denysotany</u>*</u> Tippenage Museum | Apoc | Anne | Anne | Anne | Anne | Anne | Anne | Anne | Anne | Anne | Anne | Anne | Anne | Anne | Anne | Anne | Anne | Anne | Anne | Anne | Anne | Anne | Anne | Anne | Anne | Anne | Anne | Anne | Anne | Anne | Ann Стандарт... <mark>Докум... 0,1... - 1 Оттравит... Андриановс</mark> C DO Rom. 29 SF  $\begin{picture}(120,15) \put(0,0){\line(1,0){10}} \put(15,0){\line(1,0){10}} \put(15,0){\line(1,0){10}} \put(15,0){\line(1,0){10}} \put(15,0){\line(1,0){10}} \put(15,0){\line(1,0){10}} \put(15,0){\line(1,0){10}} \put(15,0){\line(1,0){10}} \put(15,0){\line(1,0){10}} \put(15,0){\line(1,0){10}} \put(15,0){\line(1,0){10}} \put(15,0){\line($ Crasset Fem 0.1. on encoperates: Cranganomas value of x and the approximate of the content of the California Content of the California Content of the Content of the Content of the Content of the Content of the Content of the Content of th Baraman Способ доставки: курьерская J CM Rover 227 SF Стандарт... Докум... 0.1... 1 Заказчик Дедова Стандарт. Груз. 10. 1 Заказник Андрианско. Стандарт... Докум... 0.1... 1 Заказчик Кузнецова .<br>Стандарт Докум. 0.1. 1 Secarew -<br>Гермон — © Напочинание | «К Покализация заказа | Су Печать по умолению | Ц. Печать | Д. ОК | <sub>В</sub>) Записать | Ж. Закрыть<br>| комент в совет попрода<br>| И. Можа, прикт Варцата Жума, приклада | Култания (к. Можа, прикт Марцата Жума, п 3 DO Rom ... ANY Workspace 1 Ompatwr... Bacwruce Стандарт... Докум... 0.1... 01.12.2015 13. C 13.15 m. Mo Bazzerowan SPB Cranage Doore, 38. 7 Отверит Куэнешей 01.12201513 C1330 E 197343, Caver-Tereptiyer et Flancos BECEROB  $\frac{1}{\sqrt{N}}$  $\overline{\phantom{a}}$  $\overline{\phantom{a}}$  $\overline{a}$  $\overline{cm}$  $n =$ Спис - 4 квартал 2015 г. - <sup>Нима</sup>Заказ: Заказ (Солдание) \* -**INVESTE POACKASKI HAWAITE F1 BECLACOOOO** ■ 国語図をおめ書版型 (133)

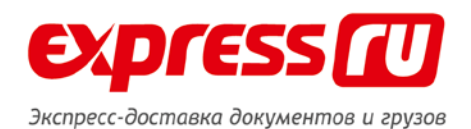

# **>>Данные о грузе**

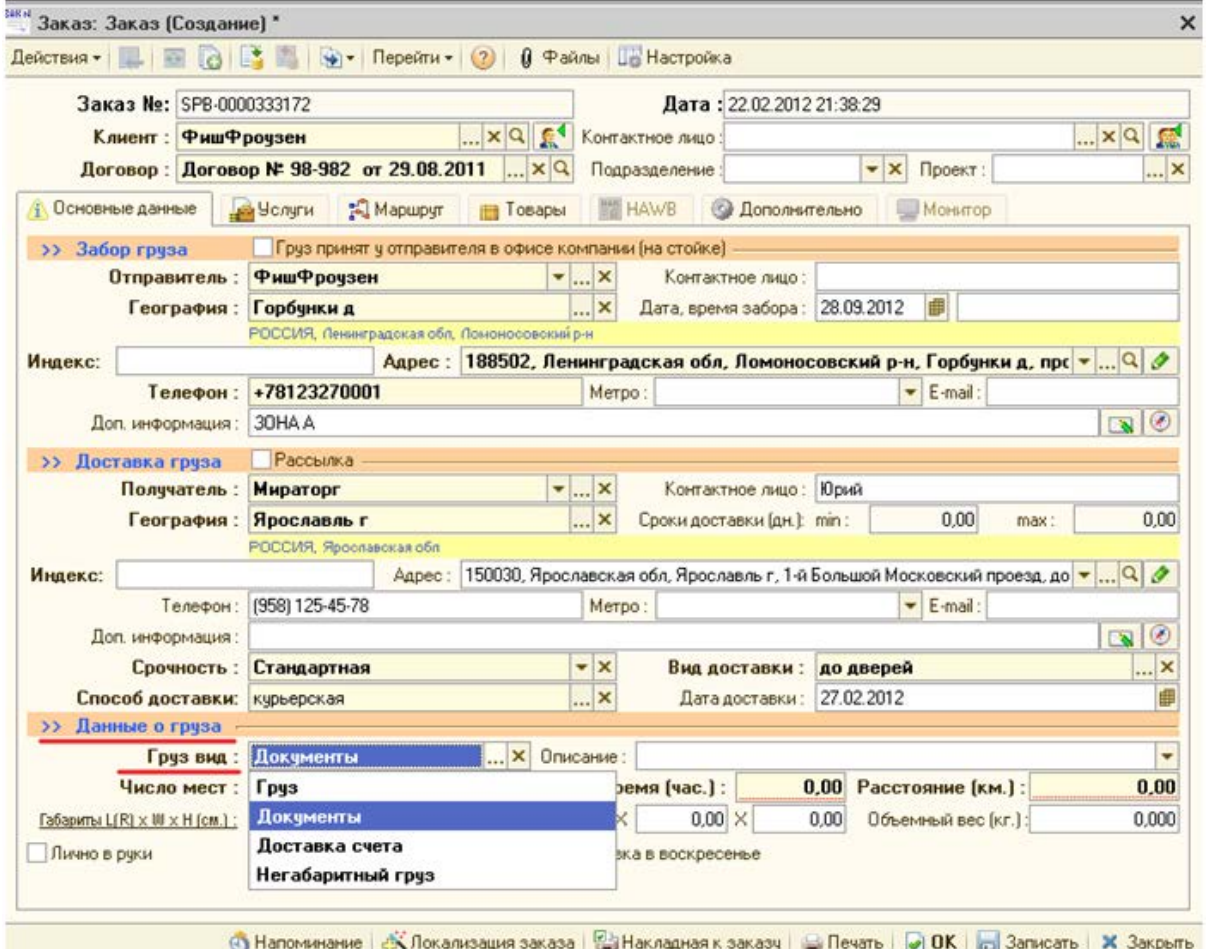

**Графа «Груз вид»** - выбирается соответствующий вид отправления

**«Груз»** - отправления более 1 кг

**«Документы»** - отправления менее 1 кг

**«Негабаритный груз»** - вес 1 места более 30 кг, длина одной из сторон груза более 120 см **«Число мест»** - количество мест отправления

**«Вес груза (кг)»** - фактический вес

**«Габариты L(R)xWxH (см)»** - указывается длина, ширина, высота отправления в упакованном виде

**«Объёмный вес»** - рассчитывается автоматически, если заполнена графа «Габариты»

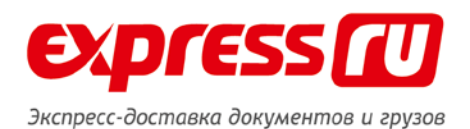

#### **Вкладка «Услуги»**

**Графа «Груз ценный» -** заполняется в случае страхования отправления **Графа «Объявленная ценность груза»** - указывается объявленная сумма груза **Графа «Страховая стоимость груза»** - указывается страховая стоимость груза **Графа «Страхование» столбец «Номенклатура»** – проставить галочку напротив «Страхование», в столбце «База расчёта» указать «без распределения», в столбце «Всего» рассчитанную тарифную ставку

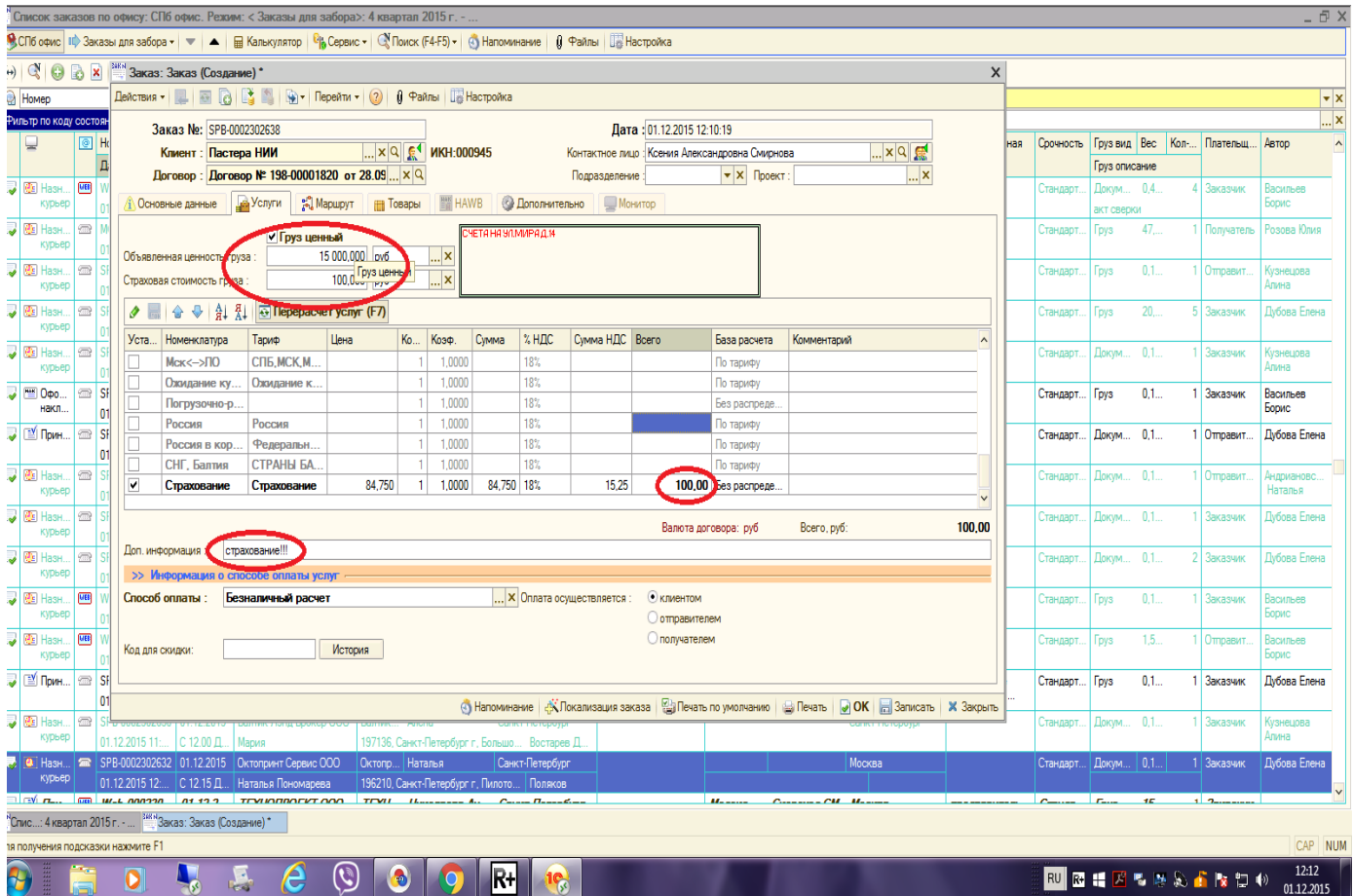

8 800 505 08 08 / WWW.EXPRESS.RU

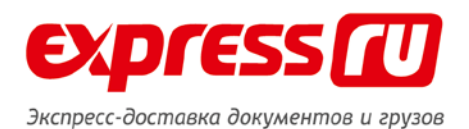

**Графа «Способ оплаты»** - выбирается исходя из соответствующего способа оплаты В случае наличной оплаты всегда необходимо указывать, кем осуществляется оплата – отправителем или получателем.

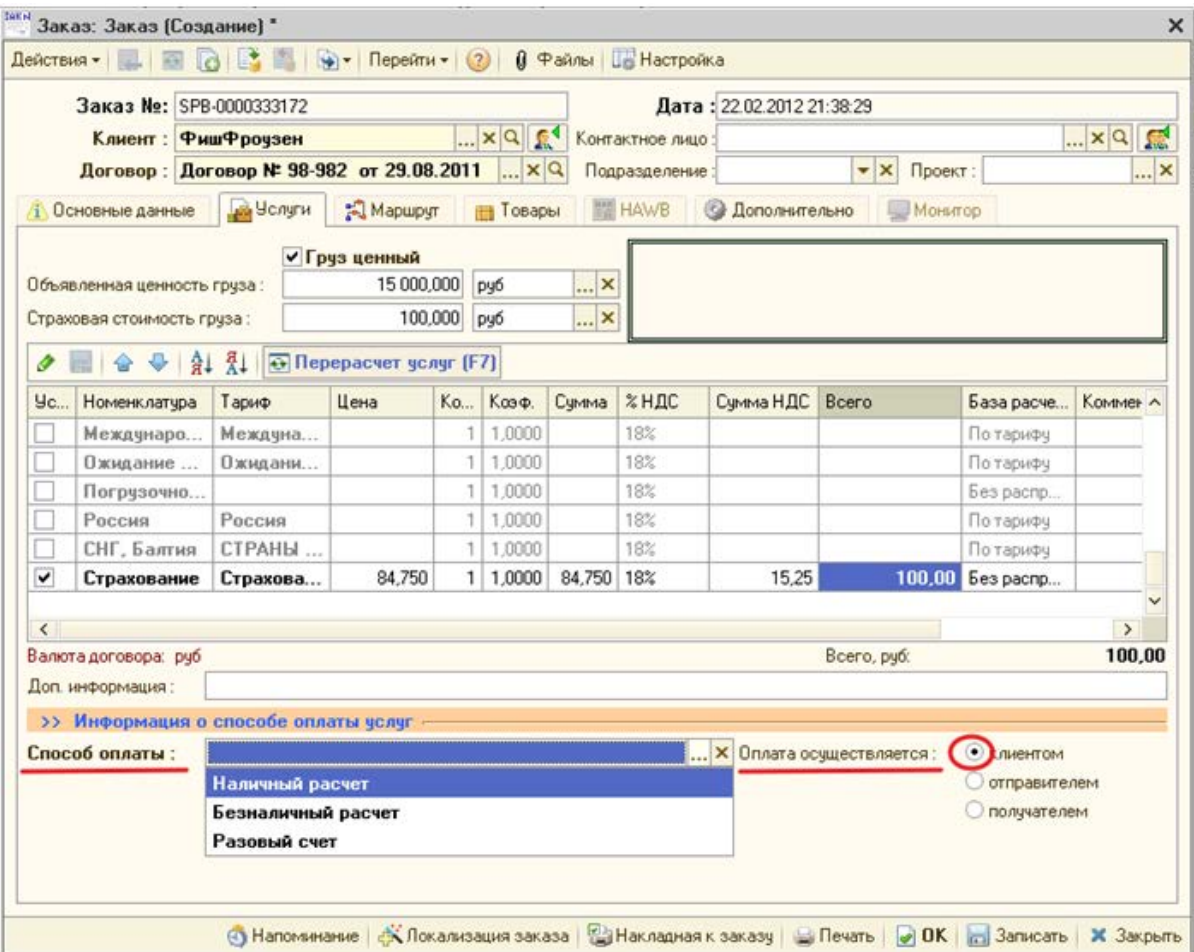

8 800 505 08 08 / WWW.EXPRESS.RU

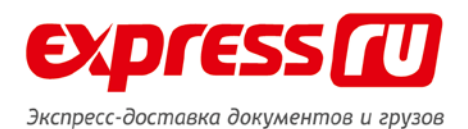

**Оформление заказа Разовый счет и сайт**. Способ оплаты выбирается согласно тому, как будет клиент оплачивать. Обязательно в услугах проставляем направление и сумму к оплате это необходимо, чтоб бухгалтерия видела сумма за услуги и после оплаты, проставляла в заказе статус.

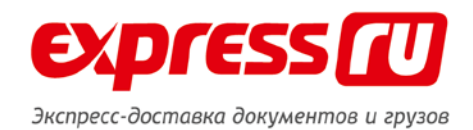

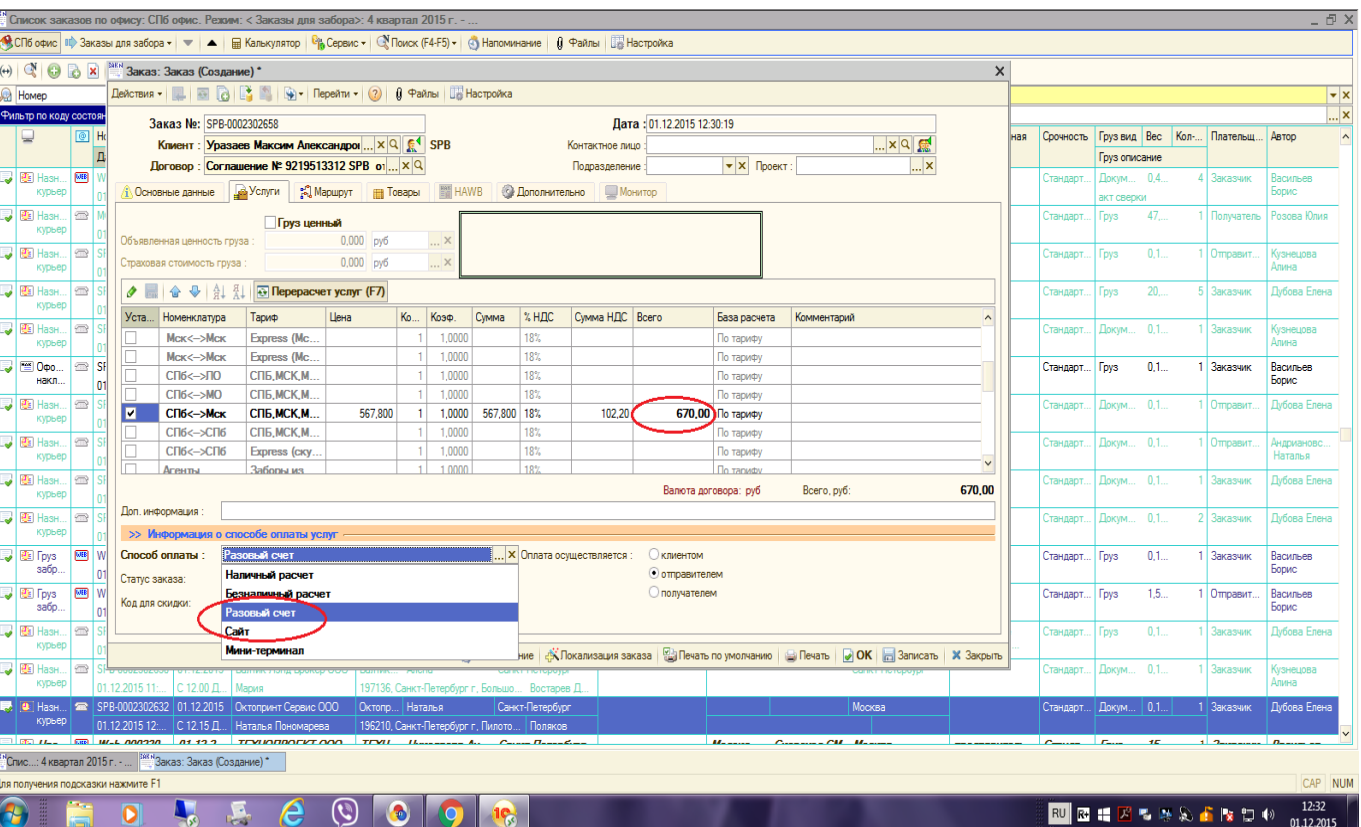

**Вкладка «Дополнительно»**

**Графа «Источник заказа»** - выбрать соответствующий источник заказа

8 800 505 08 08 / WWW.EXPRESS.RU

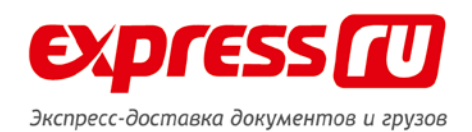

**Веб-сайт компании** – заказ оформлен через личный кабинет, ICQ, услуга «Вам перезвонить»

# **ИМ** – не используется

**Приёмная стойка офиса** – заказ на доставку принят в офисе компании **Входящий телефонный звонок** – заказ принят по телефону **Электронная почта** – заказ поступил на почту dostavka@express.ru

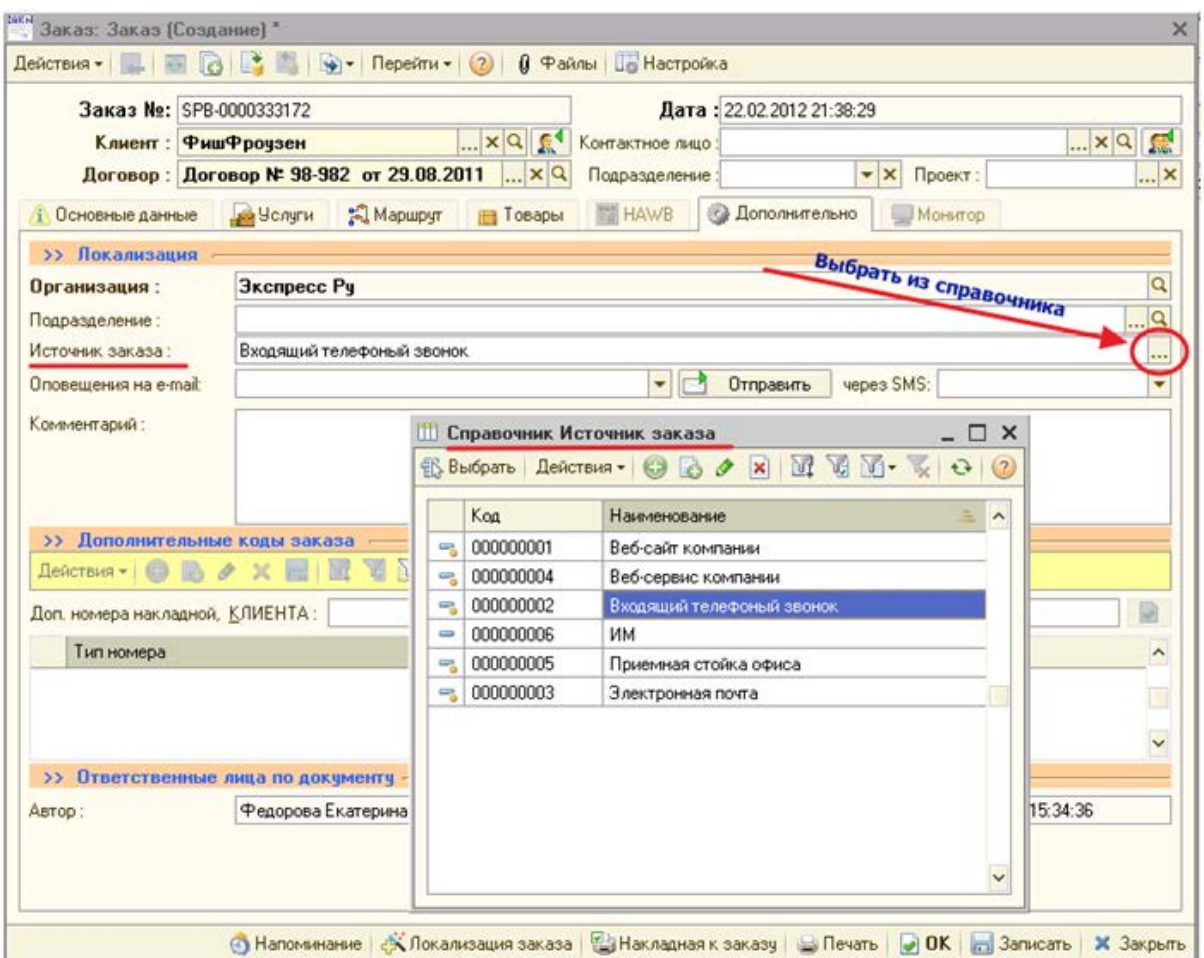

# **Приём заказа от нового клиента**

1. Открыть окно создания нового Клиента (значок «Добавить нового клиента»)

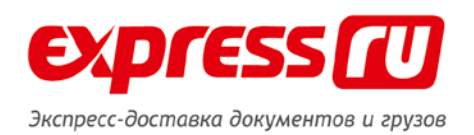

- 2. Поменять в строке физ.лицо на юр лицо
- 3. Указать название Клиента в строке «Наименование» в конце SPB
- 4. Уточнить ИНН и КПП организации
- 5. В Графе номер Договора, указываем номер телефона организации без (+7) и (8)

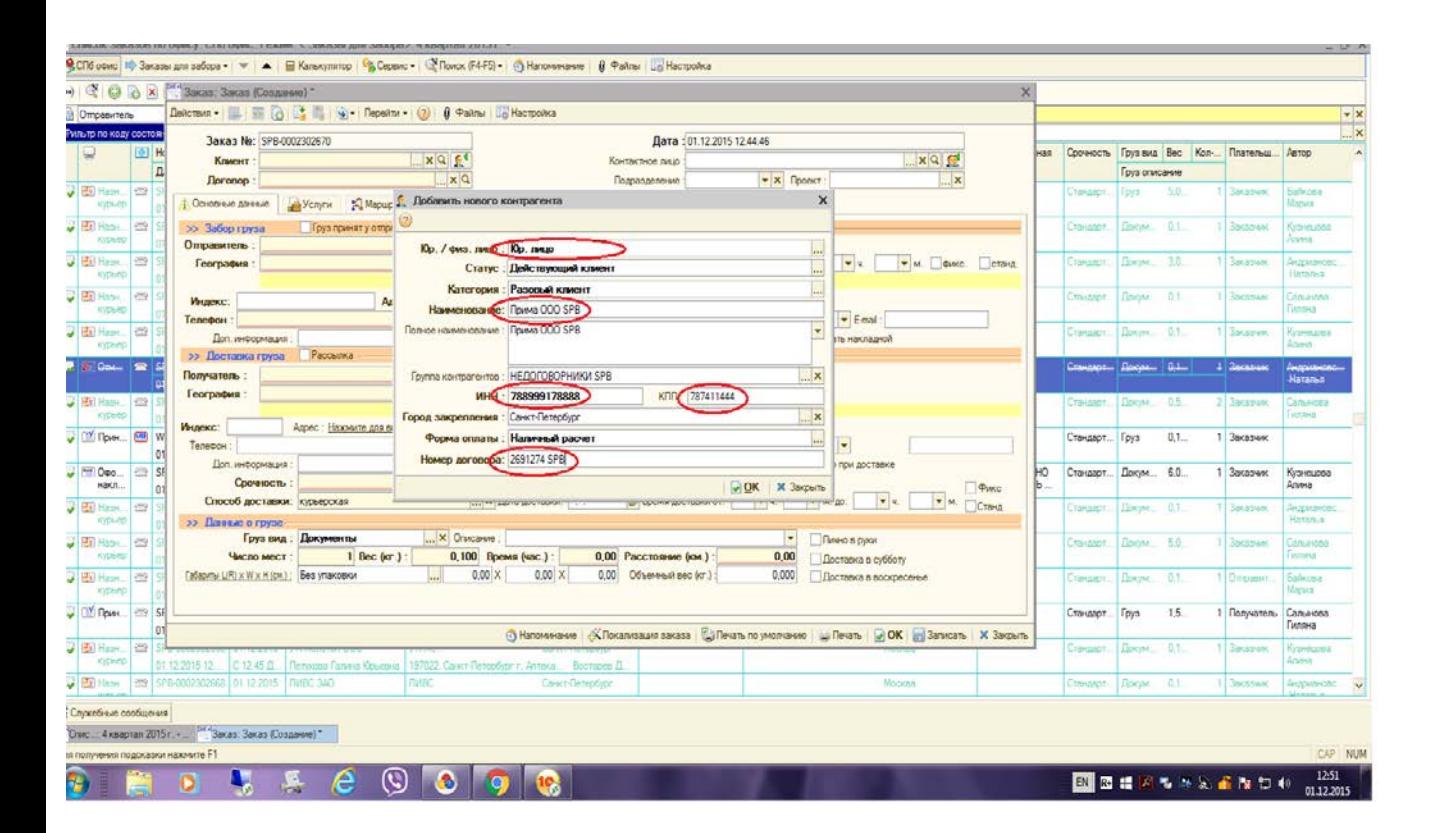

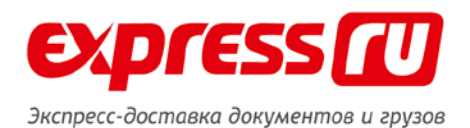

#### **Если Клиент физическое лицо**

Поменять в строке юр. лицо на физ. лицо

**Графа «Клиент»** - ФИО или Фамилию Имя полностью(без сокращений и инициалов) в конце SPB

**Графа « Номер Договора»** - указываем номер телефона без (+7) и (8) в конце SPB **Графа «Полное наименование»** - полностью указывать «Фамилию Имя» или ФИО"

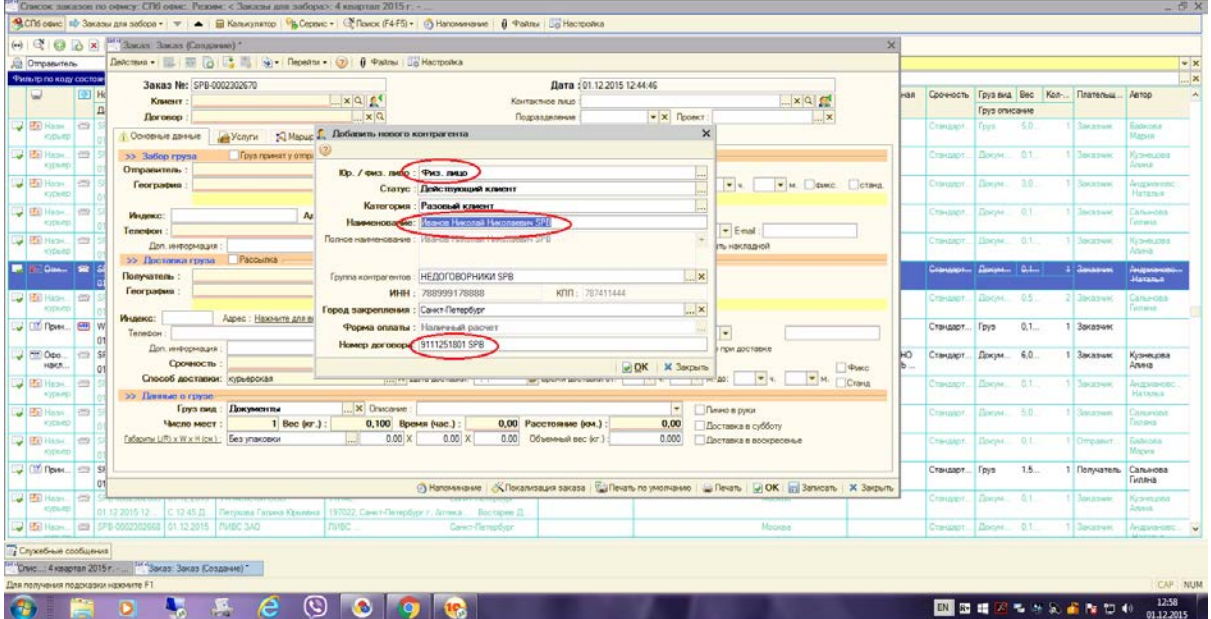

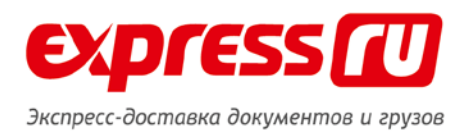

# **Если клиент физическое лицо, но является индивидуальным предпринимателем**, заказ

принимать аналогично, как от юридического лица ).

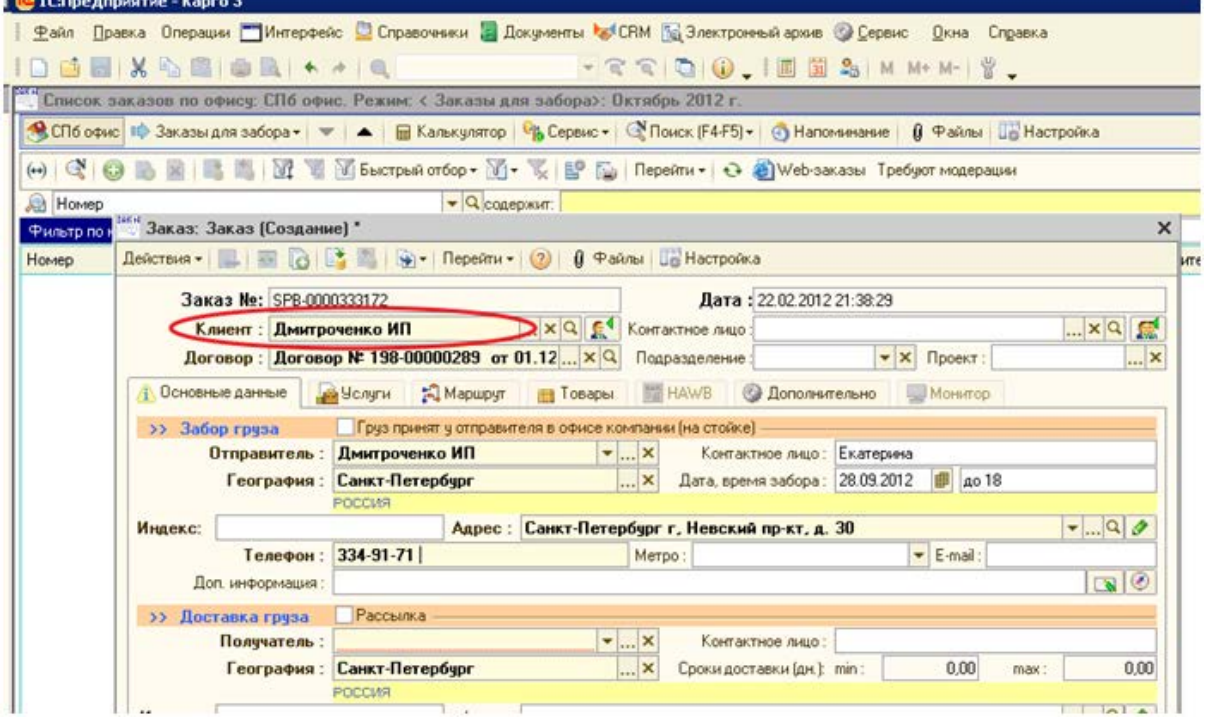